## EDITAL DE LICITAÇÃO

# PROCESSO LICITATÓRIO Nº. 046/2023 MODALIDADE – PREGÃO PRESENCIAL Nº. 09/2023 MENOR PREÇO GLOBAL

Pelo presente Edital, o Município de Aracitaba, com sede à Pça Barão de Montes Claros, 16, Centro, Aracitaba-MG, torna pública a realização de licitação na modalidade PREGÃO PRESENCIAL, regida pela Lei 10.520/2002, e subsidiariamente pela Lei 8.666/93 e suas alterações, a ser aberto no dia 18 de abril de 2023, às 09:00 (nove horas).

## 1- PREÂMBULO

A PREFEITURA MUNICIPAL DE ARACITABA, por intermédio de seus Secretaria Municipal de Saúde, realizará a licitação na modalidade PREGÃO PRESENCIAL, no dia 18 de abril de 2023, às 09:00 horas, em sessão pública na sala de reuniões localizada à Praça Barão de Montes Claros, 16, Centro, Aracitaba - Minas Gerais, nos ditames da Lei Federal nº. 10.520/02, Lei Federal nº. 8.666/93 e suas alterações posteriores e as cláusulas deste Edital. O pregão será realizado por Pregoeiro e Equipe de Apoio, designados pela portaria nº. 03/2021, e regido pela Lei n 10.520 de 17 de julho de 2002 e, subsidiariamente, pela Lei Federal nº. 8.666/93 e pela Lei Complemetar nº. 123/2006, e suas alterações e demais normas pertinentes.

### 2- OBJETO

2.1- Constitui objeto da presente, CONTRATAÇÃO DE EMPRESA ESPECIALIZADA NA PRESTAÇÃO DE SERVIÇOS TÉCNICOS ESPECIALIZADOS EM CONSULTORIA, ASSESSORIA E SUPORTE TÉCNICO PARA ACOMPANHAMENTO E AVALIAÇÃO DAS PRÁTICAS CONTÁBEIS REFERENTES AOS REGISTROS ORÇAMENTÁRIOS, FINANCEIROS E PATRIMONIAIS, DO PROCESSO DE PLANEJAMENTO E GESTÃO FISCAL, INCLUINDO A CESSÃO DE USO E INSTALAÇÃO DE SISTEMA INFORMATIZADO, COM PLATAFORMA WEB E SERVIDOR DE ARMAZENAMENTO DE DADOS EM NUVEM, , INCLUINDO AINDA SERVIÇOS DE PROVIMENTO DE DATA-CENTER, INSTALAÇÃO, MIGRAÇÃO DE DADOS, TREINAMENTO, IMPLANTAÇÃO, MANUTENÇÃO, GARANTIA DE ATUALIZAÇÃO LEGAL, ATUALIZAÇÃO TECNOLÓGICA E SUPORTE TÉCNICO RELACIONADOS A CADA MÓDULO DE PROGRAMAS PARA DESENVOLVIMENTO DOS TRABALHOS NAS ÁREAS DE: CONTABILIDADE PÚBLICA; TESOURARIA; ORÇAMENTO; PATRIMÔNIO; FOLHA DE PAGAMENTO; COMPRAS, LICITAÇÕES E CONTRATOS; ALMOXARIFADO; CONTROLE DE FROTA; E TRANSPARÊNCIA PÚBLICA, COM CONSULTORIA REMOTA E IN LOCO., conforme descrição, características, prazos edemais obrigações e informações constante no Anexo I deste edital, que dele faz parte integrante.

## 3- CONDIÇÕES DE PARTICIPAÇÃO

3.1- Poderão participar da presente licitação todas as pessoas jurídicas do ramo pertinente ao objeto desta licitação.

3.2- Não poderão participar os interessados que se encontrarem sob falência, concurso de credores, dissolução, liquidação, empresas estrangeiras que não funcionam no país, nem aqueles que tenham sido declarados inidôneos para licitar, contratar ou forem punidos com suspensão pela Administração Pública.

3.2.1 – Não poderão participar também, servidor de qualquer órgão ou entidade vinculada ao Município de Aracitaba/MG, bem como empresa da qual o servidor seja sócio, dirigente ou responsável técnico. 3.3- A participação neste certame implica aceitação de todas as condições estabelecidas neste instrumento convocatório.

# 4- ENTREGA DOS ENVELOPES

4.1- Dos envelopes "PROPOSTA COMERCIAL' e 'DOCUMENTAÇÃO DE HABILITAÇÃO".

4.1.1- Os envelopes "Proposta Comercial' e 'Documentação de Habilitação" deverão ser indevassáveis, devidamente fechados e entregues ao Pregoeiro, na sessão pública de abertura deste certame, conforme endereço, dia e horário especificados abaixo.

# LOCAL : PÇA BARÃO DE MONTES CLAROS, 16 - CENTRO ARACITABA-MG, CEP 36 255 000 DATA: 18/04/2023 HORÁRIO: 09 HORAS

4.1.2- Os envelopes deverão ainda indicar na sua parte externa e frontal os seguintes dizeres:

PREFEITURA MUNICIPAL DE ARACITABA SETOR DE LICITAÇÕES PROCESSO Nº 046/2023 PREGÃO PRESENCIAL Nº 09/2023 ENVELOPE Nº 1 PROPOSTA COMERCIAL RAZÃO SOCIAL DA EMPRESA E CNPJ

PREFEITURA MUNICIPAL DE ARACITABA SETOR DE LICITAÇÕES PROCESSO Nº 046/2023 PREGÃO PRESENCIAL Nº 09/2023 ENVELOPE N.º 2 -DOCUMENTOS DE HABILITAÇÃO RAZÃO SOCIAL DA EMPRESA E CNPJ

4.2- O MUNICÍPIO DE ARACITABA não se responsabilizará por envelopes de 'Proposta Comercial" e "Documentação de Habilitação" que não sejam entregues ao Pregoeiro designado no preâmbulo, no local, data e horário definidos neste Edital.

### 5- CREDENCIAMENTO

5.1- Na sessão pública para recebimento das propostas e da documentação de habilitação, o proponente/representante deverá se apresentar para credenciamento, junto ao Pregoeiro e equipe de apoio, devidamente munido de documento que o credencie a participar deste certame, devendo ainda, identificar-se, exibindo a carteira de identidade ou outro documento equivalente.

5.1.1 – Declaração expressa que o licitante encontra-se habilitado conforme exigência do Edital anexo  $VI$ ;

5.1.2 – Cartão do CNPJ.

5.1.3 – Cópia do estatuto ou contrato social, e a última alteração estatutária ou contratual, ou documento equivalente, no qual sejam expressos os poderes para exercer direitos e assumir obrigações em decorrência da participação no certame.

5.2- O credenciamento far-se-á através de instrumento público ou particular de mandato (FIRMA RECONHECIDA), ou documento que comprove os necessários poderes para formular ofertas e lances de preços, e praticar todos os demais atos pertinentes ao certame, em nome da empresa.

5.3- Apresentação da documentação em xerox, acompanhada da ORIGINAL, para que seja autenticada a documentação pelo pregoeiro.

5.4 - No horário e local indicados no preâmbulo deste Edital, será aberta a sessão do Pregão Presencial, iniciando-se com o credenciamento dos interessados em participar do certame, fase esta que só termina após o credenciamento da última empresa presente no local. 5.5- O documento de credenciamento deverá obedecer ao modelo do Anexo III.

5.6 - A comprovação da condição de microempresa ou empresa de pequeno porte deverá ser feita através da apresentação de Certidão Simplificada emitida pela Junta Comercial. A referida certidão deverá ser emitida dentro de 90 (noventa) dias, contados da data de abertura do certame.

#### 6- PROPOSTAS COMERCIAIS

6.1- As propostas comerciais deverão ser apresentadas na forma do anexo II, datilografadas ou impressos timbrado da empresa proponente, em uma via, moeda corrente nacional – com 02 (duas) casas decimais, rubricadas, e a última assinada pelo representante legal da empresa, sem emendas, acréscimos, borrões, rasuras, ressalvas, entrelinhas ou omissões, sob pena de desclassificação, salvo se, inequivocamente, tais falhas não acarretarem lesões a direito dos demais licitantes, prejuízo à Administração ou não impedirem a exata compreensão de seu conteúdo, em conformidade com o Anexos I, deste edital e, deverão conter:

6.1.1- Nome, número do CNPJ, endereço, e meios de comunicação à distância do proponente;

6.1.2- Prazo de validade da proposta não inferior a 60 dias, contados da data estipulada para a entrega dos envelopes;

6.1.3- A prestação dos serviços será conforme o anexo I.

6.1.3.1 - Identificação dos profissionais da Equipe técnica, conforme anexo II;

6.1.4- Declaração de que nos preços propostos encontram-se incluídos todos os tributos, encargos sociais, frete até o destino e quaisquer outros ônus que porventura possam recair sobre o Município, declaração esta a ser entregue juntamente com a proposta (ANEXO VII);

6.2- As propostas não poderão impor condições ou conter opções, somente sendo admitidas propostas que ofertem apenas UM SERVIÇO E UM PREÇO para cada item do objeto desta licitação. 6.3 - Em cada proposta deverá constar OBRIGATORIAMENTE;

a) Valor unitário e total de cada item;

b) Quantidade de cada item;

### c) Descriçãodo item;

6.4 - O critério de julgamento das propostas será do tipo menor preço GLOBAL.

6.5 – O Proponente somente poderá retirar sua proposta mediante requerimento escrito ao pregoeiro, antes da abertura do respectivo envelope, desde que caracterizado motivo justo decorrente de fato superveniente e aceito pelo pregoeiro.

6.6 – Os preços propostos serão de exclusiva responsabilidade do proponente, não lhe assistindo o direito de pleitear qualquer alteração dos mesmos, sob alegação de erro, omissão ou qualquer outro pretexto, A NÃO SER QUE NÃO ALTERE O VALOR DA PROPOSTA.

6.7 - A comprovação da condição de microempresa ou empresa de pequeno porte deverá ser feita através da apresentação de Certidão Simplificada emitida pela Junta Comercial. A referida certidão deverá ser emitida dentro de 90 (noventa) dias, contados da data de abertura do certame.

## 7- DOCUMENTAÇÃO:

#### 7.1. HABILITAÇÃO JURÍDICA

7.1.1 - Ato constitutivo, estatuto ou contrato social em vigor, devidamente registrado, em se tratando de sociedades comerciais, e, no caso de sociedades por ações, acompanhado de documentos de eleição de seus administradores; ou registro comercial, no caso de empresa individual.

7.1.2 – Cédula de Identidade de todos os sócios proprietários.

## 7.2. QUALIFICAÇÃO ECONÔMICA FINANCEIRA

7.2.1 - CERTIDÃO NEGATIVA DE FALÊNCIA OU CONCORDATA COM SUA EXPEDIÇÃO NUNCA SUPERIOR A TRÊS MESES DA ABERTURA DESTE PROCESSO.

#### 7.3. REGULARIDADE FISCAL E TRABALHISTA

7.3.1 - Prova de Inscrição no Cadastro de Contribuintes Estadual ou Municipal se houver, relativo ao domicílio ou sede do proponente, pertinente ao seu ramo de atividade e compatível com o objeto

contratual;

7.3.2 - Certificado de Regularidade para com o FGTS, expedido pela Caixa Econômica Federal ou prova equivalente que comprove, inequivocamente, a regularidade de situação;

7.3.3 - CERTIDÃO DE REGULARIDADE PARA COM A FAZENDA ESTADUAL E MUNICIPAL DO DOMICILIO DA EMPRESA LICITANTE.

7.3.4 – CERTIDÃO CONJUNTA DE REGULARIDADE DA RECEITA FEDERAL E TRIBUTOS FEDERAIS E DIVIDA ATIVA DA UNIAO e INSS.

7.3.5 – CND TRABALHISTA.

7.4 - Certidão de Consulta Consolidada emitida em até 30 (trinta) dias da abertura da licitação, para verificação, como condição prévia para deferimento da habilitação, quanto ao eventual descumprimento das condições de participação, especialmente quanto à existência de sanção que impeça a participação no certame ou a futura contratação, mediante a consulta Consolidada de Pessoa Jurídica realizada por intermédio do Tribunal de Contas da União através da URL https://certidoes-apf.apps.tcu.gov.br/ , (Licitantes Inidôneos/TCU; Cadastro Nacional de Condenações Cíveis por Ato de Improbidade Administrativa e Inelegibilidade/CNJ; Cadastro Nacional de Empresas Inidôneas e Suspensas/CGU-União; Cadastro Nacional de Empresas Punidas/CGU-União.

7.5 - DECLARAÇÃO DE CUMPRIMENTO DO ART. 27, INCISO V DA LEI FEDERAL 8.666/93 (NÃO EMPREGA MENOR).

7.6 – Declaração que a empresa cumpre a cota de aprendizagem nos termos estabelecidos no art. 429 da CLT.

7.6.1 – As microempresas e as empresas de pequeno porte são dispensadas de empregar e matricular seus aprendizes nos cursos dos Serviços Nacionais de Aprendizagem – art. 51, inciso III da Lei Complementar 123/2006 e art. 56, incisos I e II do Decreto nº. 9.579/2018.

7.6.2 - A comprovação da condição de microempresa ou empresa de pequeno porte deverá ser feita através da apresentação de Certidão Simplificada emitida pela Junta Comercial. A referida certidão deverá ser emitida dentro de 90 (noventa) dias, contados da data de abertura do certame.

## 7.7 – QUALIFICAÇÃO TECNICA:

- a) Registro da empresa licitante no Conselho Regional de Contabilidade/CRC;
- b) Prova de inscrição de cada um dos componentes da equipe técnica na respectiva entidade profissional competente;
- c) Atestado de que o licitante detém o uso do software para o desenvolvimento dos trabalhos do objeto licitado, possuindo os poderes necessários ao perfeito atendimento às exigências desta licitação. (O software tem que estar registrado no Instituto Nacional de Propriedade Industrial (INPI), de acordo com a Lei 9.609/98, apresentar registro.)

d) A empresa deverá apresentar 03 (três) atestados de capacidade técnica, comprobatórios de experiência profissional do proponente na prestação de serviços do objeto licitado (Com no mínimo 03 (três) anos de expedição).

# 7.7 – As empresas deverão apresentar documentação em cópias autenticadas ou em xerox, acompanhada das originais, para que o pregoeiro possa autenticá-las.

### 8- SESSÃO DO PREGÃO

8.1- Após o encerramento do credenciamento e identificação dos representantes das empresas proponentes, o Pregoeiro declarará aberta a sessão do PREGÃO PRESENCIAL, oportunidade em que não mais aceitará novos proponentes, dando início ao recebimento dos envelopes contendo a Proposta Comercial e os Documentos de Habilitação, exclusivamente dos participantes devidamente credenciados.

### 8.2- CLASSIFICAÇÃO DAS PROPOSTAS COMERCIAIS

8.2.1- Abertos os envelopes de Propostas Comerciais, o Pregoeiro verificará a conformidade destas com os requisitos formais e materiais do edital e o atendimento a todas as especificações e condições estabelecidas neste, e seus Anexos, sendo imediatamente desclassificadas aquelas que estiverem em desacordo.

8.2.2- Dentre as propostas aceitas, o Pregoeiro classificará em primeiro lugar a PROPOSTA DE MENOR PREÇO GLOBAL (conforme expresso no Anexo I) e as demais que tenham apresentado propostas em valores sucessivos e superiores em até 10% (dez por cento) à proposta de menor preço, para participarem dos lances verbais.

8.2.3- Se não houver, no mínimo 3 (três) propostas de preços nas condições definidas na cláusula anterior, o Pregoeiro classificará as melhores propostas subseqüentes, até o máximo de 3 (três), para que seus autores participem dos lances verbais, quaisquer que sejam os preços oferecidos nas propostas escritas apresentadas.

8.2.4 – Caso não haja microempresa ou empresa de pequeno porte classificada nas condições acima, o Pregoeiro classificará a ME ou EPP que tiver apresentado melhor proposta.

#### 8.3- LANCES VERBAIS

8.3.1- Aos proponentes classificados na forma do item 8.2, será dada a oportunidade para nova disputa, por meio de lances verbais e sucessivos, de valores distintos e decrescentes, a partir do autor da proposta classificada de maior preço e os demais.

8.3.2 - Havendo empate, será assegurada como critério de desempate a preferência de contratação para as microempresas e empresas de pequeno porte, consoante disposição da Lei Complementar nº. 123/2006.

8.3.3 - Não havendo participação de ME ou EPP, será obedecido o critério previsto no §2º do artigo 3º da Lei 8.666/93, após o que, persistindo, se fará o sorteio previsto no §2º do artigo 45 da mesma lei, independentemente da presença dos licitantes ou seus prepostos, depois de convocados.

A comprovação da condição de microempresa ou empresa de pequeno porte deverá ser feita através da apresentação de Certidão Simplificada emitida pela Junta Comercial. A referida certidão deverá ser emitida dentro de 90 (noventa) dias, contados da data de abertura do certame.

#### 8.4 - JULGAMENTO

8.4.1- O critério de julgamento será o de MENOR PREÇO GLOBAL.

8.4.2- Declarada encerrada a etapa competitiva e ordenadas as ofertas, o Pregoeiro examinará a aceitabilidade da primeira classificada, quanto ao objeto e valor, decidindo motivadamente a respeito. 8.4.2.1- Caso não se realizem lances verbais, será verificada a conformidade entre a proposta escrita de menor preço por lote e o valor estimado da contratação.

8.4.2.2- Em havendo apenas uma oferta e desde que atenda a todos os termos do edital e que seu preço seja compatível com o valor estimado da contratação, esta poderá ser aceita.

8.4.3- Sendo aceitável a oferta de menor preço, será aberto o envelope contendo a documentação de habilitação do licitante que a tiver formulado, para confirmação das suas condições habilitatórias.

8.4.4- Constatado o atendimento pleno às exigências deste edital, será declarado o proponente vencedor, sendo-lhe adjudicado o objeto.

8.4.5- Se a proposta não for aceitável ou se o proponente não atender ás exigências habilitatórias, o Pregoeiro examinará as ofertas subseqüentes, pela ordem de classificação, verificando a sua aceitabilidade e procedendo a verificação das condições de habilitação do proponente até a apuração de uma proposta que atenda ao edital, sendo o respectivo proponente declarado vencedor e a ele adjudicado o objeto.

8.4.6- Apurada a melhor proposta que atenda ao edital, o Pregoeiro deverá negociar para que seja obtido um melhor preço.

8.5- Da reunião, lavrar-se-á ata circunstanciada, na qual serão registrados todos os atos do procedimento e as ocorrências relevantes e que, ao final, será assinada pelo Pregoeiro, Equipe de Apoio, e se presentes pelos proponentes.

8.6- Decididos os recursos ou transcorrido o prazo para sua interposição relativamente ao pregão, o Pregoeiro devolverá, aos proponentes que tiverem suas propostas desclassificadas em todos os itens, os envelopes "DOCUMENTAÇÃO DE HABILITAÇÃO" inviolados, podendo, todavia, retê-los até o encerramento da licitação.

8.7 – A(s) empresa(s) vencedora(s) deverá(ão) apresentar em até 24 (vinte e quatro) horas PLANILHA de preços ofertados unitário e total referente a etapa de lances, após o encerramento do processo licitatório.

#### 9- RECURSOS

9.1- Declarado o vencedor, qualquer proponente poderá manifestar imediata e motivadamente intenção de recorrer, cuja síntese será lavrada em Ata, e desde que aceita as razões pelo pregoeiro, sendo concedido o prazo de 03 (três) dias para apresentação das razões de recurso, ficando os demais proponentes desde logo intimados para apresentar contra-razões em igual número de dias, que começarão a correr do término do prazo do recorrente, sendo-lhes assegurada vista imediata dos autos. 9.1.1- O(a) Pregoeiro(a) poderá, no ato de interposição do recurso, exercer juízo de admissibilidade, recebendo ou não o apelo, motivadamente.

9.2- O licitante poderá também apresentar as razões do recurso no ato do pregão, as quais serão reduzidas a termo na respectiva ata, ficando todos os demais licitantes desde logo intimados para apresentar contra-razões no prazo de 03 (três) dias, contados da lavratura da ata, sendo-lhes assegurada vista imediata dos autos.

9.3- A falta de manifestação imediata e motivada do proponente, importará a decadência do direito de recurso.

9.4- Os recursos deverão ser decididos no prazo de 05 (cinco) dias úteis.

# 9.5- O acolhimento de recurso importará a invalidação apenas dos atos insusceptíveis de aproveitamento.

9.6- O resultado do recurso será divulgado mediante afixação no quadro de avisos deste órgão e comunicado a todos os proponentes via fax ou correio eletrônico.

## 10- ADJUDICAÇÃO E DA HOMOLOGAÇÃO

10.1- Inexistindo interposição de recurso, o Pregoeiro adjudicará o objeto da licitação e encaminhará o processo respectivo para parecer da assessoria jurídica e subsequentemente para a homologação pela Autoridade Competente.

10.2- Decididos os recursos porventura interpostos, e constatada a regularidade dos atos procedimentais, a Autoridade Competente procederá à adjudicação e homologação e determinará a contratação.

#### 11- DO CONTRATO

11.1- Encerrado o procedimento Iicitatório, o representante legal da proposta vencedora será convocado para firmar contrato ou instrumento equivalente, conforme minuta do Anexo IV.

11.1.1- Caso o adjudicatário não apresente situação regular no ato de assinatura do contrato, ou recusese a assiná-lo, serão convocados os proponentes remanescentes, observada a ordem de classificação, para celebrar o contrato.

11.1.2- Na impossibilidade do atendimento ao disposto no 11.1.1, poderão ser registrados outros preços diferentes da proposta vencedora, desde que se trate de objetos de qualidade de desempenho superior,

devidamente justificada e comprovada a vatagem, e que as ofertas sejam em valor inferior ao limite máximo admitido.

11.2- O representante legal da proposta vencedora deverá assinar o contrato, dentro do prazo máximo de 05(cinco) dias úteis, a contar do recebimento da comunicação para tal, através de telefone , FAX ou correio eletrônico.

### 11.3 - EQUILIBRIO CONTRATUAL

No contrato poderá haver reequilíbrio econômico financeiro, de acordo com o índice de variação de mercado, mediante solicitação e apresentação de documentação que comprove tal fato.

11.4 - A execução do contrato será acompanhada e fiscalizada pelo Departamento Requisitante.

#### 12- PAGAMENTO

12.1- O pagamento será efetuado de acordo com o avençado no contrato celebrado mediante a apresentação da respectiva N.F. (nota fiscal), assinatura do contrato e assinatura dos empenhos.  $12.2$   $-$ 

Em caso de irregularidade na emissão dos documentos fiscais, o prazo de pagamento será contado a partir de sua reapresentação, devidamente regularizada.

12.3 – Se a regularidade fiscal do vencedor tiver validade expirada anteriormente a celebração do contrato, fica a empresa vencedora obrigada a apresentar, no ato de sua assinatura, nova documentação em substituição a vencida.

12.4 – As despesas serão empenhadas nas dotações orçamentárias próprias para o exercício de 2023 nºs.: 2.1.1. 04.122.001.2.0008-33.90.39

#### 13- SANÇÕES ADMINISTRATIVAS

13.1- A recusa do adjudicatário em assinar o Contrato, dentro do prazo estabelecido pelo Departamento Requisitante, bem como o atraso e a inexecução parcial ou total do Contrato, caracterizarão o descumprimento da obrigação assumida e permitirão a aplicação das seguintes sanções pela CONTRATANTE:

13.1.1- advertência, que será aplicada sempre por escrito;

13.1.2- multas, na forma prevista no instrumento convocatório ou no contrato;

13.1.3- suspensão temporária do direito de licitar com a PREFEITURA MUNICIPAL DE ARACITABA. 13.1.4- declaração de inidoneidade para licitar e contratar com a ADMINISTRAÇÃO PÚBLICA, no prazo não superior a 5 anos.

13.2- A multa poderá ser aplicada, após regular processo administrativo, garantida a prévia defesa, no caso de descumprimento de qualquer cláusula ou condição do contrato ou deste edital, e, em

especial, nos seguintes casos:

13.2.1- recusa em assinar o contrato ou retirar o instrumento equivalente, multa de 10% (dez por cento) do valor total do objeto;

13.3.2- recusa da entrega do objeto , multa de 10 (dez por cento) do valor total;

13.3.3- Caso a entrega do objeto licitado em desacordo com as especificações, alterações de qualidade, quantidade, rendimento, multa de 10% (dez por cento) do valor total do contrato.

13.3.4- O valor máximo das multas não poderá exceder, cumulativamente, a 10% (dez por cento) do valor do Contrato.

13.4- As sanções previstas neste Capítulo poderão ser aplicadas cumulativamente ou não, de acordo com a gravidade da infração, facultada ampla defesa a CONTRATADA, no prazo de 05 (cinco) dias úteis a contar da intimação do ato.

#### 13.5 - EXTENSÃO DAS PENALIDADES

13.5.1- A sanção de suspensão de participar em licitação e contratar com a Administração Pública poderá ser também, aplicada aqueles que:

13.5.1.1- Retardarem a execução do pregão;

13.5.1.2- Demonstrarem não possuir idoneidade para contratar com a Administração e;

13.5.1.3- Fizerem declaração falsa ou cometerem fraude fiscal.

#### 14- DISPOSIÇÕES GERAIS

14.1- Este edital deverá ser lido e interpretado na íntegra, e após apresentação da documentação e da proposta não serão aceitas alegações de desconhecimento ou discordância de seus termos.

14.2- Será dada vista aos proponentes interessados tanto das Propostas Comerciais como dos documentos de Habilitação apresentados na sessão.

14.3- É facultado ao(à) Pregoeiro(a) ou à Autoridade Superior em qualquer fase do julgamento promover diligência destinada a esclarecer ou complementar a instrução do processo e a aferição do ofertado, bem como solicitar a Órgãos competentes a elaboração de pareceres técnicos destinados a fundamentar as decisões.

14.4- É vedado ao licitante retirar sua proposta ou parte dela após a abertura da sessão do pregão.

14.5- O objeto da presente licitação poderá sofrer acréscimos ou supressões conforme previsto no parágrafo 1º do art. 65 da Lei 8.666/93.

14.6- É vedado à contratada sub contratar total ou parcialmente o fornecimento.

14.7- A presente licitação somente poderá ser revogada por razões de interesse público, decorrente de fato superveniente devidamente comprovado, ou anulada, em todo ou em parte, por ilegalidade de ofício ou por provocação de terceiros, mediante parecer escrito e devidamente comprovado.

14.8 - O(A) Pregoeiro(a), no interesse da Administração, poderá relevar omissões puramente formais observadas na documentação e proposta, desde que não contrariem a legislação vigente e não

comprometam a lisura da licitação sendo possível a promoção de diligência destinada a esclarecer ou a complementar a instrução do processo.

14.9 . Fazem parte integrante deste edital; anexos I, II, III, IV, V, VI e VII.

14.10 – O Instrumento contratual terá validade de 12 meses, se outro não for o período de sua vigência.

## 15 – IMPUGNAÇÃO DO ATO CONVOCATÓRIO

15.1 – Até 02 (dois) dias úteis antes da data fixada para recebimento das propostas, qualquer pessoa poderá solicitar esclarecimentos, providências ou impugnar o ato convocatório do pregão.

15.1.1 – Caberá ao pregoeiro decidir sobre a petição impugnatória no prazo de 24 (vinte e quatro) horas.

15.1.2 – Acolhida à petição contra o ato convocatório, será designada nova data para realização do certame.

16 - Informações complementares que visam obter maiores esclarecimentos sobre a presente licitação deverá ser encaminhada por escrito e serão prestadas pelo Pregoeiro, no horário de 08:00 às 17:00, de segunda a sexta-feira, ou telefone (32) 3256-1151.

Aracitaba, 22 de março de 2023.

Maria Aparecida Barbosa Melquíades Presidente da Comissão Permanente de Licitação

Visto

Agnelo Sad Junior OAB/MG 88.382

#### ANEXO I – TERMO DE REFERENCIA

PROCESSO LICITATÓRIO Nº. 046/2023 MODALIDADE – PREGÃO PRESENCIAL Nº. 09/2023 MENOR PREÇO GLOBAL

### 1 – OBJETO E JUSTIFICATIVA:

Contratação de empresa especializada na prestação de serviços técnicos especializados em consultoria, assessoria e suporte técnico para acompanhamento e avaliação das práticas contábeis referentes aos registros orçamentários, financeiros e patrimoniais, do processo de planejamento e gestão fiscal, incluindo a cessão de uso e instalação de sistema informatizado, com plataforma web e servidor de armazenamento de dados em nuvem, incluindo ainda serviços de provimento de datacenter, instalação, migração de dados, treinamento, implantação, manutenção, garantia de atualização legal, atualização tecnológica e suporte técnico relacionados a cada módulo de programas para desenvolvimento dos trabalhos nas áreas de: contabilidade pública; tesouraria; orçamento; patrimônio; folha de pagamento; compras, licitações e contratos; almoxarifado; controle de frota; e transparência pública, com consultoria remota e in loco.

As atuais e inúmeras alterações na legislação e na forma de transferência de informações aos órgãos de controle externo, em especial ao Egrégio Tribunal de Contas do Estado de Minas Gerais impõem aos administrados a necessidade de atualização permanente. Para fazer frente às transformações por que passa a Administração Pública é imprescindível que a área de contabilidade pública conte com sustentação administrativa e operacional, a partir do redesenho de processos, de sistemas informatizados e de banco de dados único, de forma a atender ao accountability. Os processos de trabalho sofreram significativa evolução através da utilização pelo Egrégio Tribunal de Contas do Estado de Minas Gerais do SICOM.

Trata-se do Sistema Informatizado de Contas dos Municípios que começou a vigorar a partir de janeiro de 2012, para que as contas prestadas a partir de 2012 sejam feitas dentro dessa nova modalidade de informática que a Corte Mineira de Contas passou adotar. A partir de então, o SICOM (software) perpassa por constantes up grades gerando para o jurisdicionado o dever de acompanhar e se atualizar no mesmo ritmo.

Justifica-se, pois, a contratação de equipe técnica especializada para orientar as atividades dos servidores municipais da administração municipal na realização de atos e procedimentos adequados às normas atuais determinadas, para fins de controle das contas públicas.

Faz-se necessária a melhoria dos processos atuais de trabalho relativos ao acompanhamento, atendimento e disponibilização de serviços ao cidadão e aos servidores/empregados públicos, enfim, realizar melhorias nos processos de gestão que deverão proporcionar melhorias na realização das diversas rotinas de trabalho, agilizando, racionalizando e reduzindo gastos.

A busca de uma solução tecnológica integrada deverá permitir a centralização de todo o processamento e armazenamento de dados relacionados aos processos de atendimento e controles internos, otimizando a obtenção e o processamento de informações, bem como o fornecimento de subsídios gerenciais, que são imprescindíveis para o planejamento e para a tomada de decisões por parte dos gestores.

Para que os serviços atinjam melhores níveis em todos seguimentos focados, é imperativa a implementação de uma solução tecnológica integrada e moderna de gestão, composta não só por um sistema informatizado de última geração, mas também por serviços especializados que mantenha em produção/operação esses sistemas em um ambiente tecnológico adequado e de fácil manutenção, contemplando o acompanhamento técnico operacional (serviços de manutenção de sistemas e serviços de suporte técnico aos usuários).

A integração e o compartilhamento de informações em tempo real, que serão realizados pela solução integrada de gestão, irá proporcionar além de melhorias na produtividade dos servidores/empregados no atendimento e acompanhamento dos serviços disponibilizados, mais economia de recursos, facilidade para a tomada de decisões acertadas, e informações gerenciais que apoiarão o cumprimento das metas e obrigações legais.

O projeto visa também promover a administração completa e integrada das receitas, da contabilidade, do orçamento, controle interno, transparência, dos pagamentos, tesouraria, dos almoxarifados, do patrimônio, controle de frota, das licitações e contratos, colaborando na organização e funcionamento de todas as Unidades administrativas e sociais, garantindo assim que os serviços prestados sejam eficientes e eficazes, com ganho significativo nos controles das ações da gestão. Visa implementar ferramentas que melhorem o atendimento, o compartilhamento de informações e a prestação de contas.

Definiu-se como premissa e estratégia para este projeto a condição de implantação de sistema de gestão modular e integrada, em ambiente WEB, solução está tecnologicamente mais atual no mercado, de acordo com as necessidades de cada área de aplicação e que possa ser acessado em dispositivos móveis, como tablets, smartphones, notebooks devidamente conectados à Internet (rede, 4G ou Wi-Fi).

Outra condição obrigatória é a contratação por fornecedor único, resguardando-se, nos interesses da Contratante, os cuidados para não tornar o ambiente de TI por si só impossível de gerenciar devido a heterogeneidade de tecnologias e fornecedores existentes no mercado.Além disso, a implementação de um sistema web, com provimento de datacenter, possibilitará a desoneração do

orçamento com os constantes investimentos em hardware e infraestrutura necessários, imprescindíveis e dispendiosos requeridos pelos sistemas locais tradicionais.

Assim, a escolha efetuada no sentido de migrar-se de um software operável em sistema Desktop para um sistema informatizado online (ambiente Web) decorreu das inúmeras vantagens oferecidas condizentes com os interesses da municipalidade, dentre as quais se pode citar: Redução de custos, Maior flexibilidade, Mais segurança, Atualizações automáticas nos sistemas, Mobilidade.

## 2 - DOS SERVIÇOS:

| N° Item<br>Descrição                                                                                                    | Und. | Qtd.    | VIr. Unit. | VIr. Tot.  |
|----------------------------------------------------------------------------------------------------|------|---------|------------|------------|
| PRESTAÇÃO DE SERVIÇOS TÉCNICOS<br>0001<br>ESPECIALIZADOS DE CONSULTORIA -<br>PRESTAÇÃO DE SERVIÇOS TÉCNICOS<br><b>ESPECIALIZADOS EM CONSULTORIA E</b><br>ASSESSORIA CONTÁBIL, PARA<br>ACOMPANHAMENTO E AVALIAÇÃO DAS<br>PRÁTICAS CONTÁBEIS REFERENTES AOS<br>REGISTROS ORCAMENTÁRIOS.<br><b>FINANCEIROS E PATRIMONIAIS, DO</b><br><b>PROCESSO DE PLANEJAMENTO E</b><br>IGESTÃO FISCAL. INCLUINDO A CESSÃO<br>DE USO E INSTALAÇÃO DE SISTEMA<br>INFORMATIZADO, COM PLATAFORMA<br>WEB E SERVIDOR DE ARMAZENAMENTO<br>DE DADOS EM NUVEM. - PARA ESTA<br>CONTRATAÇÃO, INCLUI-SE AINDA<br>SERVIÇOS DE PROVIMENTO DE DATA-<br>CENTER, INSTALAÇÃO, MIGRAÇÃO DE<br>DADOS, TREINAMENTO, IMPLANTAÇÃO,<br>MANUTENÇÃO, GARANTIA DE<br>ATUALIZAÇÃO LEGAL, ATUALIZAÇÃO<br><b>TECNOLÓGICA E SUPORTE TÉCNICO</b><br>RELACIONADOS A CADA MÓDULO DE<br><b>PROGRAMAS PARA DESENVOLVIMENTO</b><br>DOS TRABALHOS NAS ÁREAS DE:<br>CONTABILIDADE PÚBLICA; TESOURARIA;<br>ORÇAMENTO; PATRIMÔNIO; FOLHA DE<br>PAGAMENTO; COMPRAS, LICITAÇÕES E<br>CONTRATOS; ALMOXARIFADO;<br>CONTROLE DE FROTA; E<br>TRANSPARÊNCIA PÚBLICA. | ser  | 12,0000 | 15.059,65  | 180.715,84 |

Total Geral ==> 180.715,84

a) Apoio técnico na elaboração e discussão da proposta orçamentária anual dos Poderes Executivo, frente aos limites legais e constitucionais de repasses e despesas;

b) Orientação técnica no acompanhamento da expedição, conferência e análise dos balancetes mensais emitidos pela Contabilidade, abrangendo as atividades de execução orçamentária, a

conciliação bancária, as mutações patrimoniais e a execução das receitas e despesas extra orçamentárias;

c) Orientação técnica no encerramento contábil anual e na elaboração dos balanços e demonstrativos legais e regulamentares;

d) Orientação técnica na formalização e encaminhamento da prestação de contas anual, em conformidade com a Lei 4.320/64, Lei Complementar nº 101/2000 e instruções normativas do Tribunal de Contas do Estado de Minas Gerais; Apoio Técnico na elaboração do Plano Plurianual, das Diretrizes Orçamentárias e do Orçamento Anual; Apoio Técnico na elaboração dos relatórios de que trata os artigos 52, 53 e 55 da Lei Complementar nº 101, de 04/05/2000 (Relatório Resumido da Execução Orçamentária e Relatório de Gestão Fiscal); Apoio Técnico na elaboração das Prestações de Contas Anuais a serem encaminhadas ao Egrégio Tribunal de Contas do Estado de Minas Gerais e ao Poder Legislativo Municipal.

e) Orientação técnica na elaboração e na análise dos relatórios e demonstrativos fiscais e legais periódicos, e orientação para os devidos encaminhamentos, quando for o caso (ao Poder Legislativo, Tribunal de Contas, etc);

f) Treinamento de servidores do município de ARACITABA/MG encarregados de realizar os lançamentos contábeis e o controle e movimentação financeiros, visando à realização das tarefas necessárias ao bom funcionamento dos serviços de Contabilidade e Tesouraria;

g) Atendimento do município de ARACITABA /MG, em regime de plantão diário, via telefone ou internet, sobre as questões objeto da contratação, principalmente aquelas de natureza orçamentária, financeirae contábil;

h) Orientação quanto à aplicação de todas as instruções, resoluções e deliberações do TCEMG que sejam aplicáveis ao município de ARACITABA/MG, seja da área financeira, contábil ou administrativa; i) Orientações técnicas periódicas em função da edição de novas leis e normas referentes à área de, inclusive de instruções normativas do TCEMG;

j) Disponibilização de um sistema eletrônico de dados, em nuvens, ou web, (software integrado de Contabilidade Pública), para atendimento às atividades de orçamento, contabilidade, tesouraria, patrimônio, folha de pagamento, licitação e contratos, compras, almoxarifado e controle de frotas.

k) A CONTRATADA deverá providenciar o atendimento diário às consultas realizadas pela CONTRATANTE, em sistema de plantão, com profissionais especializados.

l) Apoio técnico na organização do processo de prestação de contas mensal compreendendo inclusive o acesso e compartilhamento dos registros de execução de despesa dos demais atos com repercussão contábil, financeira, orçamentária e patrimonial referentes à gestão de compras e almoxarifado, constantes dos leiautes do Portal do SICOM – Sistema Informatizado de Contas dos Municípios - para disponibilidade ao Tribunal de Contas do Estado de Minas Gerais, nos termos da Instrução Normativa nº 10, de 14 de dezembro de 2011.

m) Apoio técnico no envio do SICOM.

#### 2.1- SISTEMA DE INFORMAÇÕES:

A). Para o desenvolvimento das atividades de Consultoria e Suporte Técnico, ora descritas, deverá ser disponibilizado pela empresa contratada, mediante cessão de uso temporária, um sistema informatizado, em nuvem, para registro e processamento das respectivas atividades contábeis e administrativas do município, relacionadas neste item.

B). Caberá à empresa realizar a instalação do sistema em computadores do município para uso na própria repartição, e fornecer treinamento básico inicial aos servidores responsáveis para operação dos sistemas.

C) Caberá também à empresa, fornecer e instalar, sem custos adicionais, as atualizações, ampliações e novas versões que forem implementadas dos sistemas, seja em termos de recursos tecnológicos, novas funcionalidades, correções de falhas, e principalmente para atualização das rotinas e processos para adequação a novas normas e instruções do Tribunal de Contas do Estado e da Secretaria do Tesouro Nacional (STN).

D). Durante a vigência do contrato, caberá também à empresa contratada, fornecer consultoria à distância para a operação dos sistemas, incluindo atendimento de consultas via telefone ou pessoalmente.

E). O sistema a ser disponibilizado deverá propiciar integração de dados entre os seus módulos (com alimentação simultânea do mesmo tipo de informações e web), exigindo-se a integração pelo menos entre os seguintes módulos:

- Orçamento com: Execução Orçamentária, Tesouraria, Contabilidade, Tributos, Compras, Almoxarifado e Frotas;
- Execução Orçamentária com: Orçamento, Tesouraria, Contabilidade, Tributos e Patrimônio, Compras, Almoxarifado e Frotas;
- Tesouraria com: Execução Orçamentária e Contabilidade, Tributos, Compras, Almoxarifado e Frotas;
- Contabilidade com: Orçamento, Execução Orçamentária, Tributos, Patrimônio e Tesouraria, Compras, Almoxarifado e Frotas;

 Patrimônio com: Execução Orçamentária, Tesouraria, Contabilidade, Compras, Almoxarifado e Frotas;

- Folha de pagamento com: Execução Orçamentária, Tesouraria, Contabilidade;
- Compras com: Execução Orçamentária, Tesouraria, Contabilidade, Almoxarifado e Frotas;
- Almoxarifado com: Execução Orçamentária, Tesouraria, Contabilidade, Compras e Frotas;
- Tributos com: Execução Orçamentária, Tesouraria, Contabilidade;
- Frotas com: Execução Orçamentária, Tesouraria, Contabilidade, Compras e Almoxarifado;

2.2- O sistema informatizado deverá atender fielmente o disposto no Decreto Federal nº 10.540/2020 que implantou o SIAFIC - Sistema Único e Integrado de Execução Orçamentária, Administração Financeira e Controle, e deverá ser disponibilizado para o Poder Executivo do município.

Áreas e atividades a serem atendidas pelo sistema eletrônico de informações, nos termos das especificações técnicas constantes do detalhamento em anexo:

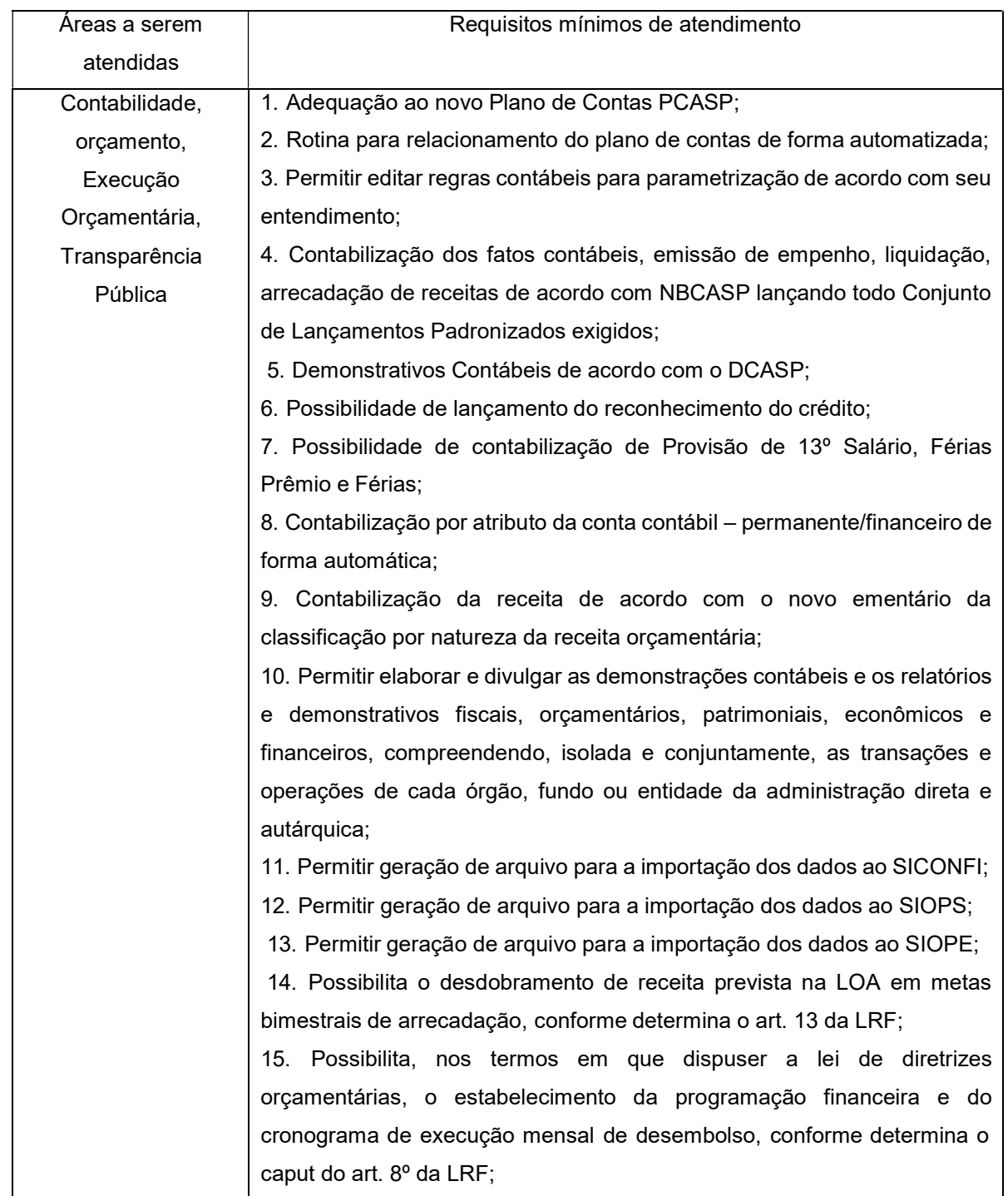

16. Possibilita pagamento de restos a pagar, com base na disponibilidade financeira, a fim de garantir o equilíbrio das contas públicas;

17. Permite o cadastro e a emissão de bloqueio ou reserva de saldo orçamentário para realização de abertura de créditos adicionais;

18. Permite o cadastro de remanejamento, transferência e transposição de créditos orçamentários, exigindo a informação da legislação de autorização e resguardando o histórico das alterações de valores ocorridos, de acordo com o art. 167, inciso VI da CF/88;

19. Permite o cadastro de créditos adicionais nas modalidades de crédito suplementar, crédito especial e crédito extraordinário, com suas respectivas fontes de recursos (anulação, superávit financeiro, excesso de arrecadação, operação de crédito, convênios/auxílios), identificando o número da lei autorizativa e sua espécie (lei orçamentária ou lei específica), exigindo a informação da legislação de autorização e resguardando o histórico das alterações de valores, conforme determina oart. 167, inciso V da CF/88 e os arts. 40 a 46 da Lei nº 4.320/1964;

20. Permite o cadastro dos limites de créditos suplementares conforme autorizado na Lei Orçamentária Anual, bem como a visualização dos limites de crédito adicionais utilizados, exibindo mensagem ao usuário quando o limite autorizado estiver sendo ultrapassado em conformidade com a LOA, a qualquer momento, durante a execução contábil; 2

1. Possibilita a geração de decreto de créditos adicionais (crédito suplementar, crédito especial e crédito extraordinário), em formato PDF, especificando a respectiva fonte de recursos (anulação, superávit financeiro, excesso de arrecadação, operação de crédito, convênios/auxílios);

22. Possibilita a geração de decreto de remanejamento, transposição e transferência, em formato PDF.

23. Permite o encerramento do exercício financeiro com a reutilização de definições e parâmetros para o exercício seguinte (fornecedores, operadores, contas do plano de contas e seus respectivos saldos, entre outros);

24. Permite a definição e cadastramento anual das contas bancárias nas quais a administração realiza a movimentação financeira, identificando a agência, o número da conta, com associação, por conta, ao plano de contas, possibilitando a criação de um código reduzido para cada conta,

visando facilitar os procedimentos de entrada de dados e de conferências, e possibilitando a definição de parâmetros para atender as identificações de conta movimento ou conta de aplicação financeira e conta de recurso ordinário ou vinculado e ainda definir data de encerramento de conta bancaria, quando o caso, conforme definido em Manual do TCEMG para atendimento ao SICOM;

25. Permite o cadastro de credores/fornecedores da administração, integrado com os demais sistemas, possibilitando ainda, alterações/atualizações de razão social, endereço e etc, sem prejudicar movimentações anteriores; 26. Permite a integração com o sistema de Pessoal, para o empenhamento automático da folha de pagamento processada e encerrada;

27. Possibilita o cadastro de empenhos de despesa com controle de numeração sequencial e cronológico;

28. Possibilita o detalhamento dos elementos de despesa para fins de utilização pela administração, com o objetivo de auxiliar, em nível de execução, o processo de apropriação contábil da despesa, conforme estabelecido na Portaria nº 448/2002 da STN e exigido na padronização dos códigos da despesa por meio das tabelas de Receitas e Despesas por Fonte de Recurso apresentada no SICOM;

29. Possibilita o controle de saldos de dotações orçamentárias, impedindo o empenhamento, caso estes saldos sejam inferiores aos valores que se deseja empenhar;

30. Possibilita o cadastro e controle de globais ou por estimativa;

31. Permite emissão da nota de anulação de empenho;

32. Possibilita a consulta de empenhos cadastrados por: a) Credor/Fornecedor; b) Código/Número do Empenho; c) Dotação ou Código Orçamentária; d) Data do Empenho; e) Unidade Orçamentária; f) Natureza/Elemento da Despesa;

33. Permite a emissão de relatório analítico de empenhos a pagar, possibilitando a seleção por saldo a pagar, por natureza da despesa, por unidade orçamentária, por data de emissão, por data de vencimento, por credor/fornecedor, por fonte de recursos, por data de liquidação, liquidadas ou não liquidadas, com a funcionalidade de ordenar os empenhos por ordem de credor/fornecedor, por data de vencimento, por saldo a pagar e por data de emissão, contendo as seguintes informações básicas: código

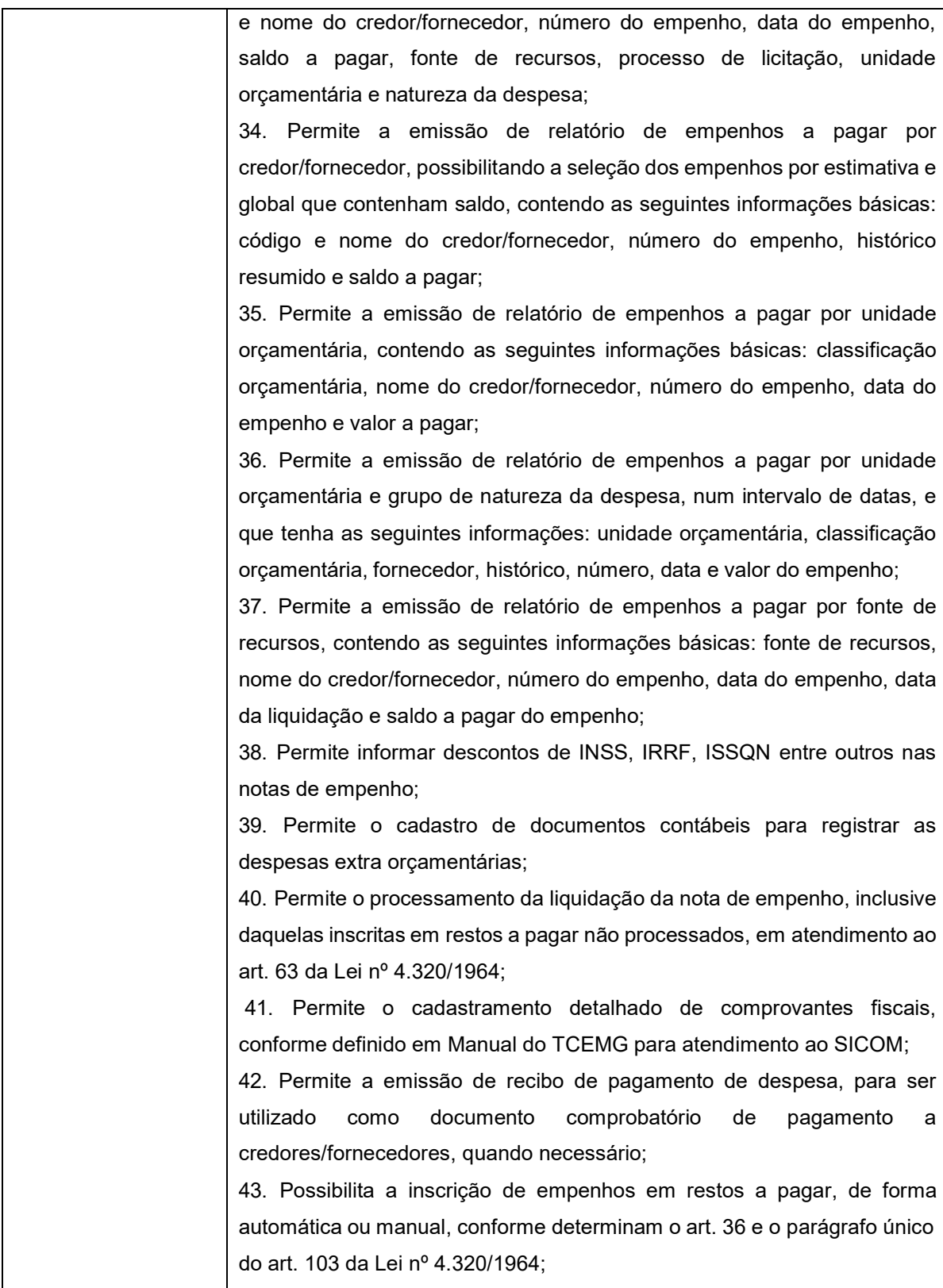

44. Permite a caracterização dos restos a pagar em processados e não processados, conforme determina o parágrafo único do art. 92 da Lei nº 4.320/1964, bem como a emissão de relatório de empenhos inscritos em restos a pagar, separando os empenhos processados e os empenhos nãoprocessados, que tenha as seguintes informações: número do empenho, nome do credor/fornecedor, valor de inscrição, valor pago e saldo a pagar; 45. Permite o cancelamento dos restos a pagar, identificando o número da nota de empenho, o credor e o valor do documento cancelado, possibilitando a descrição do memorial justificativo e a sua impressão, com os respectivos registros nos sistemas financeiro e patrimonial; 46. Permite a emissão de relatório para possibilitar o controle de pagamentos e cancelamentos de empenhos inscritos em restos a pagar e que tenha as seguintes informações: número do empenho, nome do credor/fornecedor, valor da inscrição, valor pago, valor cancelado esaldo a pagar;

47. Permite o fechamento e a abertura do movimento mensal da contabilidade, por meio de senhas específicas para este procedimento;

48. Permite o cancelamento e os restabelecimentos dos saldos da dívida flutuante, possibilitando a descrição do histórico justificativo, com os respectivos registros nos sistemas financeiro e patrimonial;

49. Permite a inscrição da dívida ativa e da dívida fundada, com possibilidade de cancelamento, atualização e restabelecimento das mesmas;

50. Permite o controle de contratos de dívida fundada firmados pela administração com credores/fornecedores;

51. Permite a emissão de relatório do plano de contas cadastrado;

52. Possibilita a emissão de relatório contendo as contas bancárias cadastradas;

53. Possibilita a emissão de relatório contendo os credores/fornecedores cadastrados;

54. Permite a emissão de relatório contendo o extrato da movimentação de um credor/fornecedor, selecionando por data de emissão ou pagamento, contendo as seguintes informações: código e nome do credor/fornecedor, tipo e número de empenhos, anulações e complementações, data dos empenhos, anulações e complementações, valor dos empenhos, anulações, data de pagamento dos empenhos e saldo dos empenhos;

55. Permite a emissão de relatório de empenhos por natureza de despesa com a opção de selecionar a unidade orçamentária e definir um intervalo de datas, que tenha as seguintes informações: data do empenho, número do empenho, valor do empenho, valor pago do empenho, valor a pagar do empenho e nome do credor/fornecedor;

56. Permite a emissão de relatório analítico de empenhos pagos, possibilitando a seleção por credor/fornecedor por: valor pago, natureza da despesa, unidade orçamentária, ficha, data do documento, data de pagamento; possibilitando a seleção somente das despesas orçamentárias, com a funcionalidade de ordenar os empenhos por ordem de credor/fornecedor, por data de pagamento, por natureza da despesa, contendo as seguintes informações básicas: código e nome do credor/fornecedor, número do empenho, data do empenho, data do pagamento, elemento de despesa, valor e histórico;

57. Permite a emissão de relatório dos empenhos e documentos de despesas extra orçamentárias pagas por credor/fornecedor, contendo as seguintes informações básicas: código e nome do credor/fornecedor, número do empenho, data do empenho, data do pagamento, valor e histórico;

58. Permite emissão de relatório de extrato de dotações orçamentárias com a possibilidade de selecionar a dotação orçamentária ou ficha desejada e que tenha as seguintes informações: conta orçamentária ou dotação orçamentária, saldo anterior da dotação na data inicial de seleção dos dados do relatório, data da movimentação na dotação orçamentária, histórico e credor/fornecedor relacionados à movimentação, créditos e anulações realizados no período, movimento de débitos por empenhamento, saldo da dotação após cada lançamento e demonstração de pagamentos realizados na dotação orçamentária;

59. Permite emissão de relatório de saldo de dotações orçamentárias com opção de escolha da unidade orçamentária desejada, e que tenha as seguintes informações: codificação completa da conta de despesa, codificação resumida da despesa, descrição da conta de despesa e saldo orçamentário da conta de despesa;

60. Permite a emissão de relatório de créditos e anulações orçamentárias contendo os códigos numéricos, os nomes e os valores das dotações orçamentárias creditadas e das debitadas; e ainda, o tipo (suplementar,

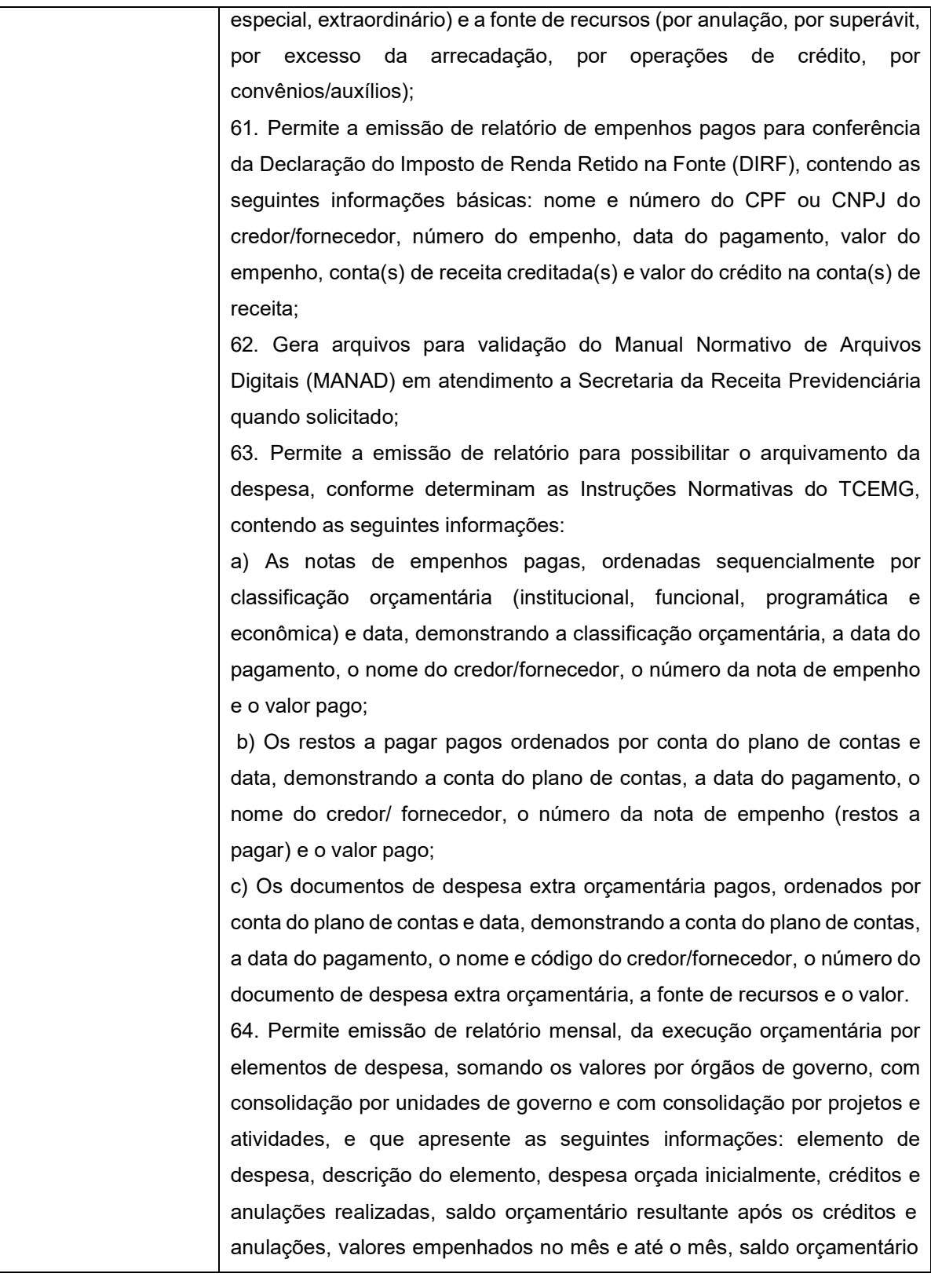

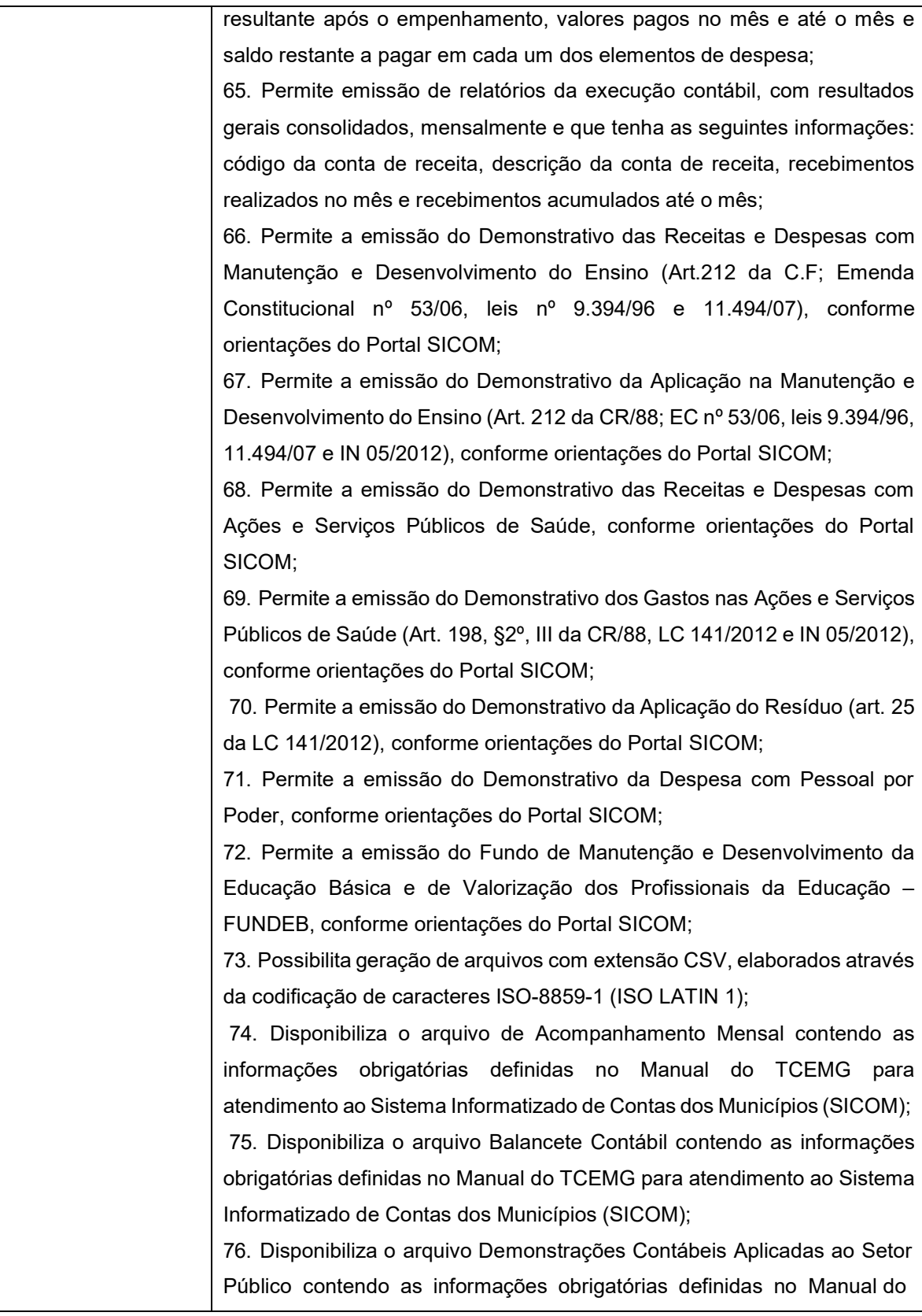

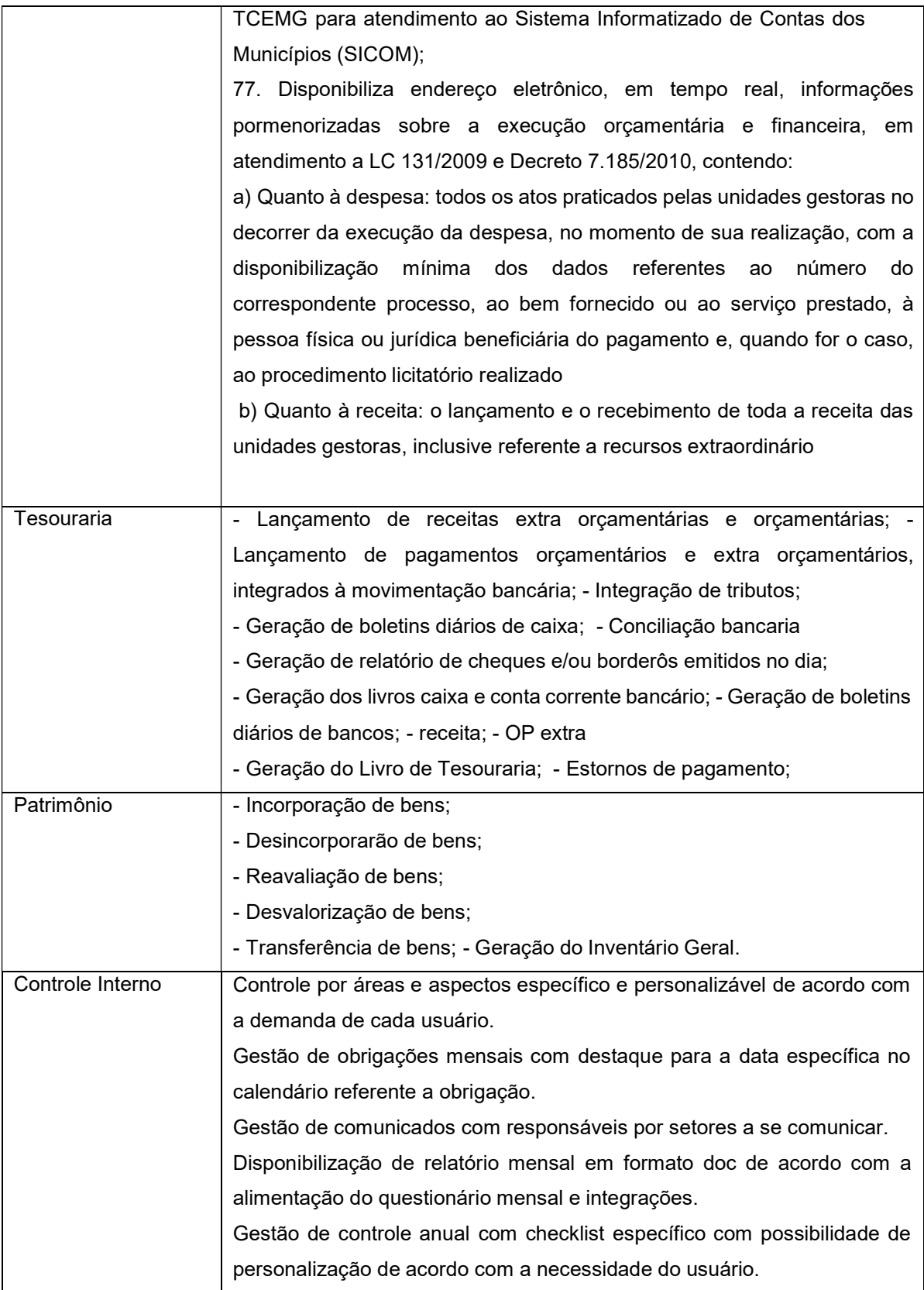

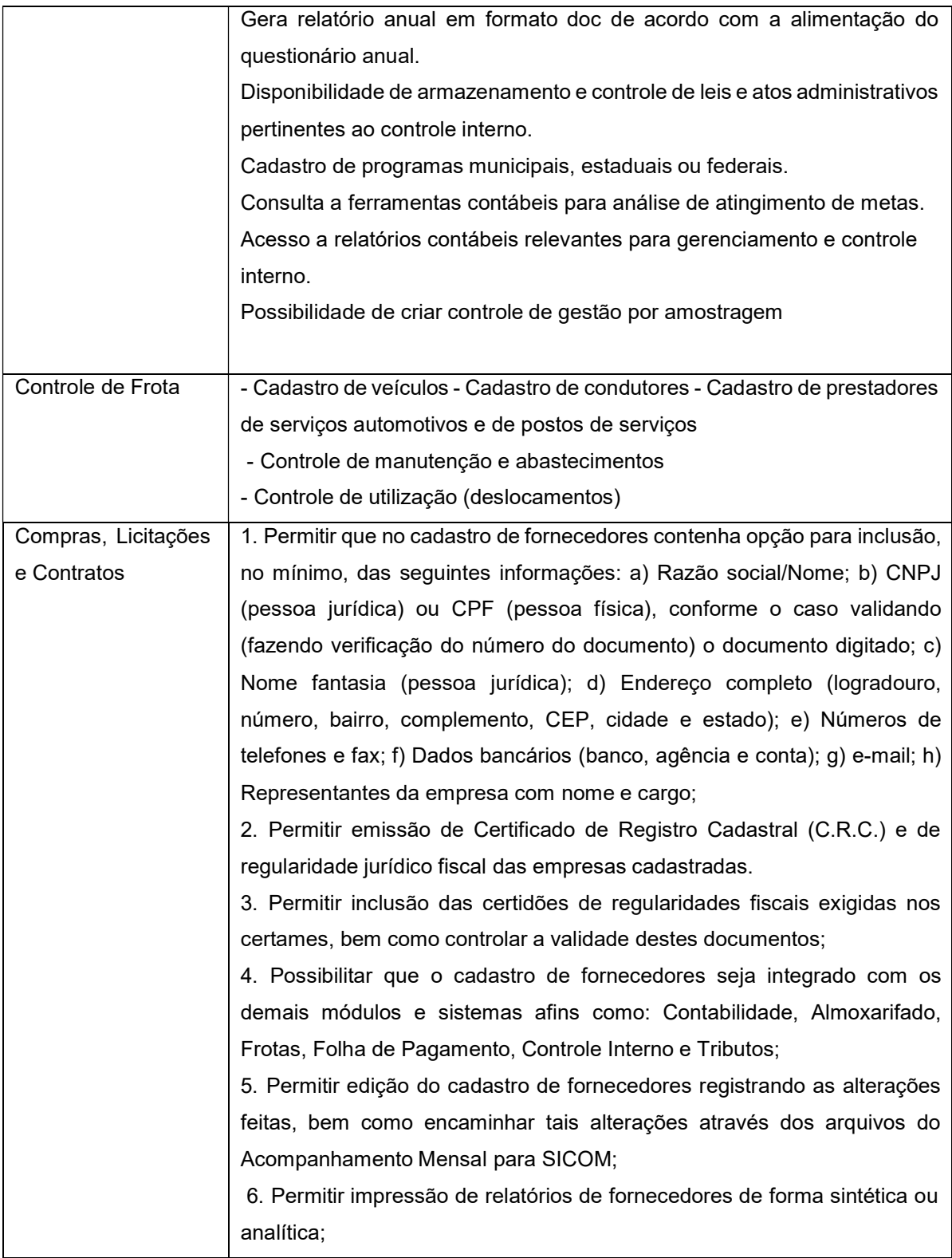

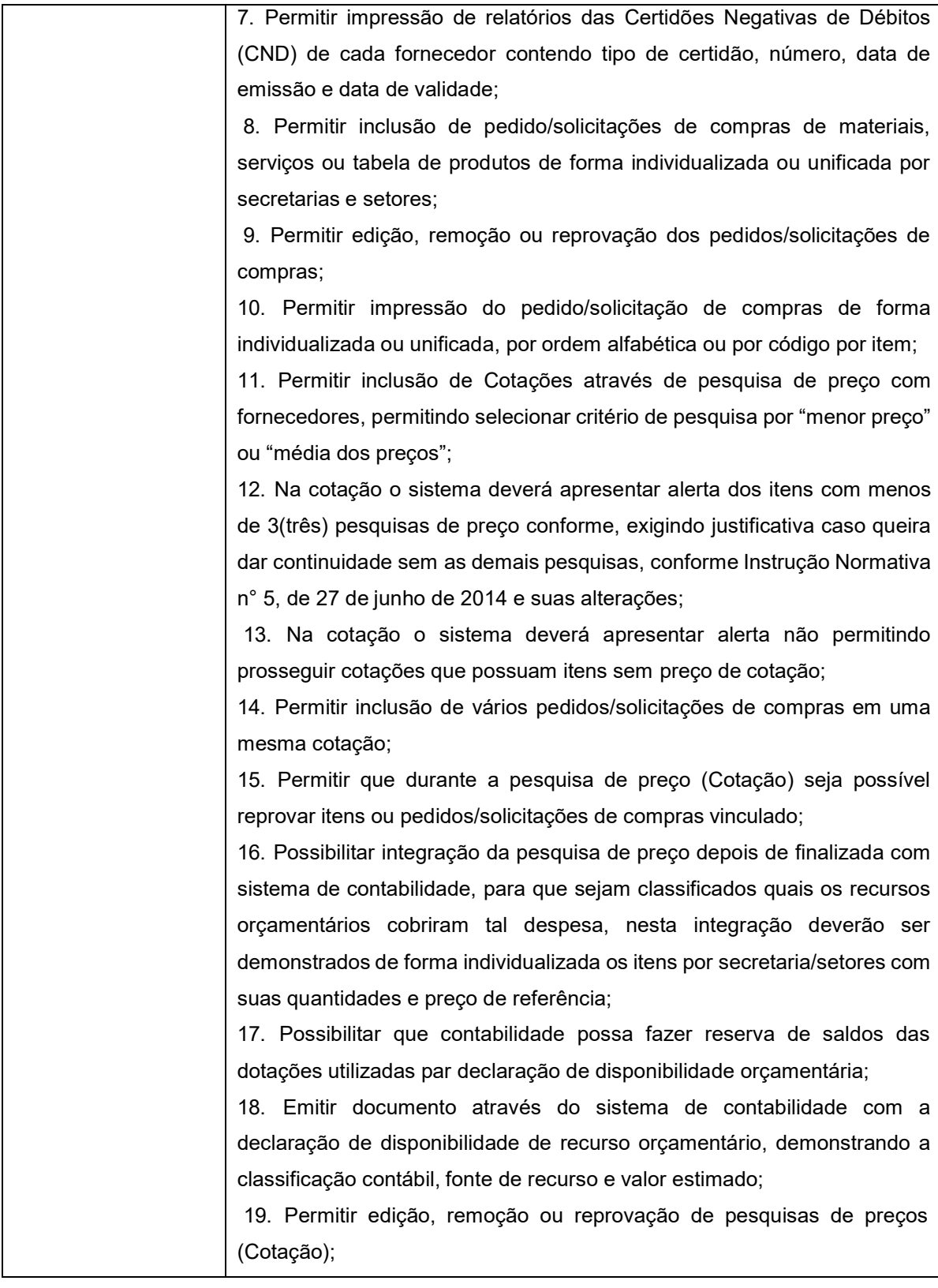

20. Permitir a impressão relatório de Cotação de fornecedores (em branco ou preenchido com valores), Mapa de Cotação de preços (individualizado por secretarias/setores ou unificado) e Termo de Referência (em branco ou preenchido com valores), todos os relatórios mencionados devem possuir opção para apresentar descrição completa dos itens ou não e deverão ser gerados nos formatos PDF (.pdf), Word (.doc) e Excel (.xls); 21. Registrar os processos licitatórios identificando o número do processo, objeto licitatório, modalidade de licitação e data do processo; 22. Possibilita cadastro de processos de Agricultura Familiar, Credenciamento, Registro de Preços, Adesão à Registro de Preço, Leilão e as modalidades elencadas pela Lei n° 8.666/93; 23. Possuir meios de acompanhamento de todo o processo de abertura e julgamento da licitação, registrando a habilitação, proposta comercial, interposição de recursos, julgamento de propostas, adjudicação e homologação; 24. O sistema de licitação permite sugerir o número do processo de licitação sequencial e da modalidade; 25. Permitir o cadastro da comissão de licitação e vinculação destas aos processos, sem necessidade de redigitação, com possibilidade de adequação da comissão conforme o processo; 26. Possibilita a geração de arquivo de proposta, para ser encaminhado aos fornecedores participantes, possibilitando a sua digitação em suas dependências, e posteriormente enviada em meio magnético para serem importadas automaticamente pelo sistema através de uma chave de validação, sem necessidade de redigitação; 27. Possibilita que a proposta comercial entregue pelo fornecedor seja preenchida pelo próprio usuário do sistema; 28. Possibilita controle da situação do processo de licitação (Aberto, Julgado, Adjudicado, Homologado ou Ratificado), bem como propicia cancelamento do processo justificando a sua decisão (suspensa, fracassada ou revogada); 29. Permite configuração do critério de julgamento por técnica, técnica e preço, menor preço e maior lance; 30. Possui critério de julgamento por maior desconto, onde as propostas possam ser lançadas em percentagem, e que constem desta forma na ata ou relatórios de adjudicação e homologação;

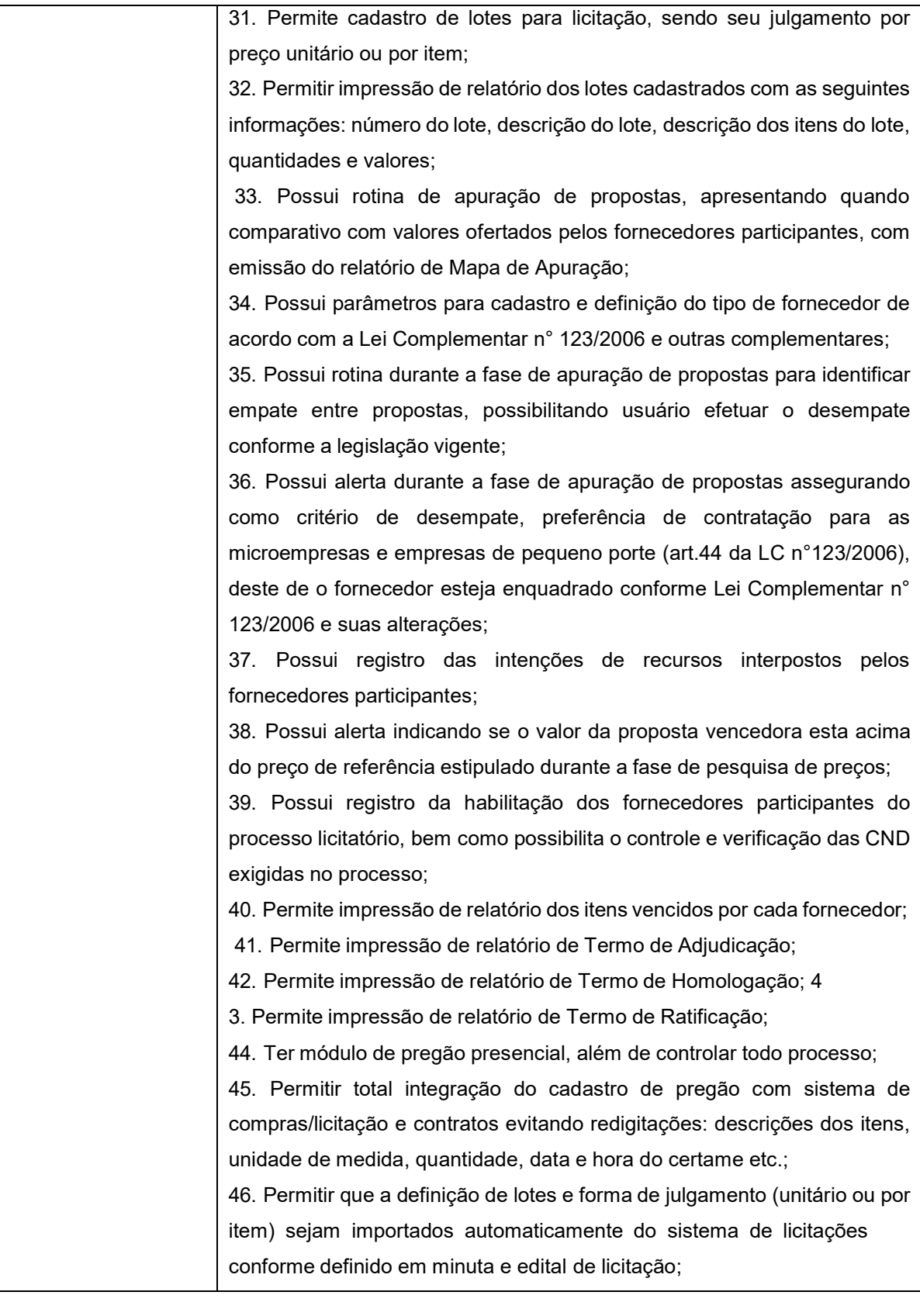

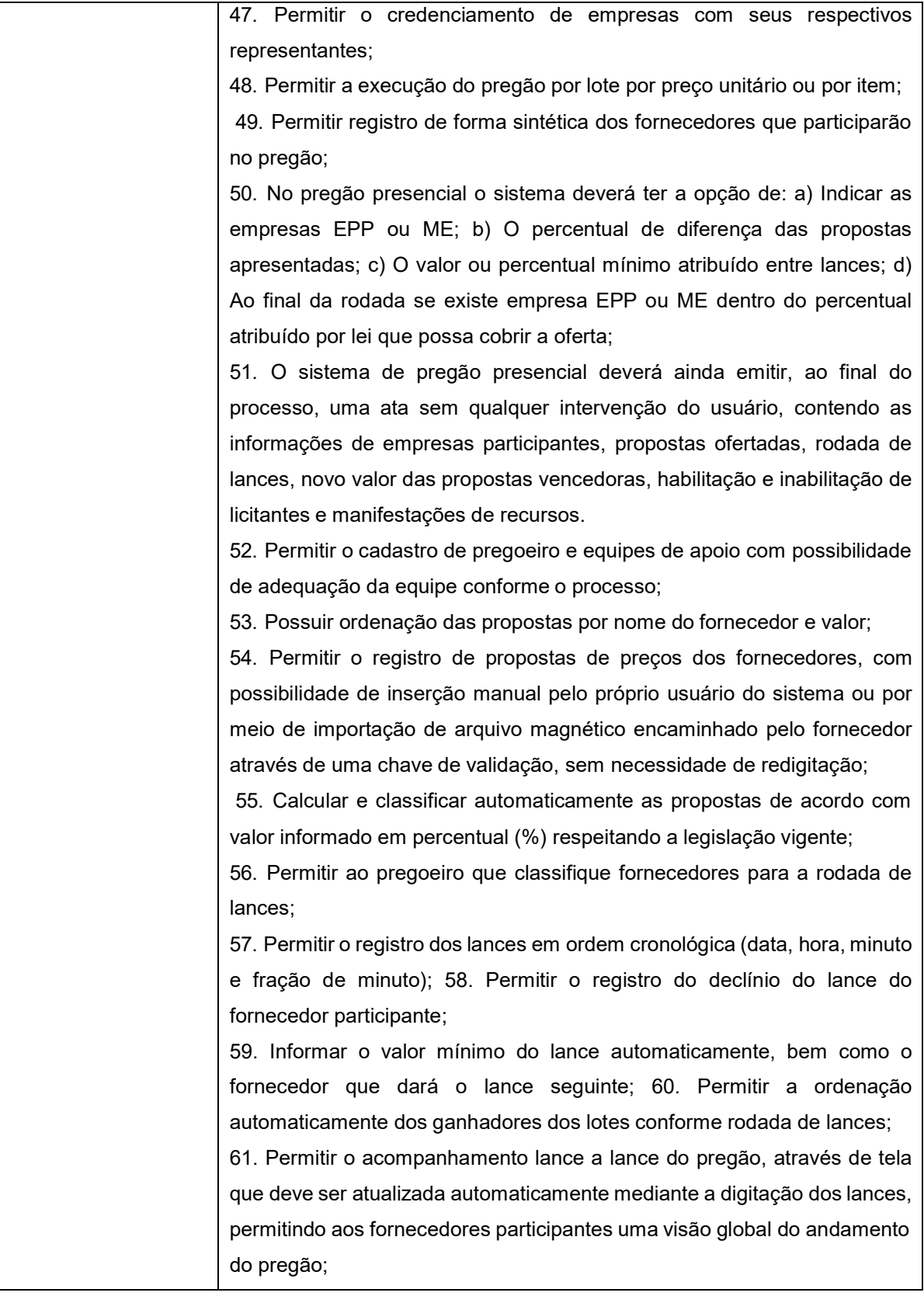

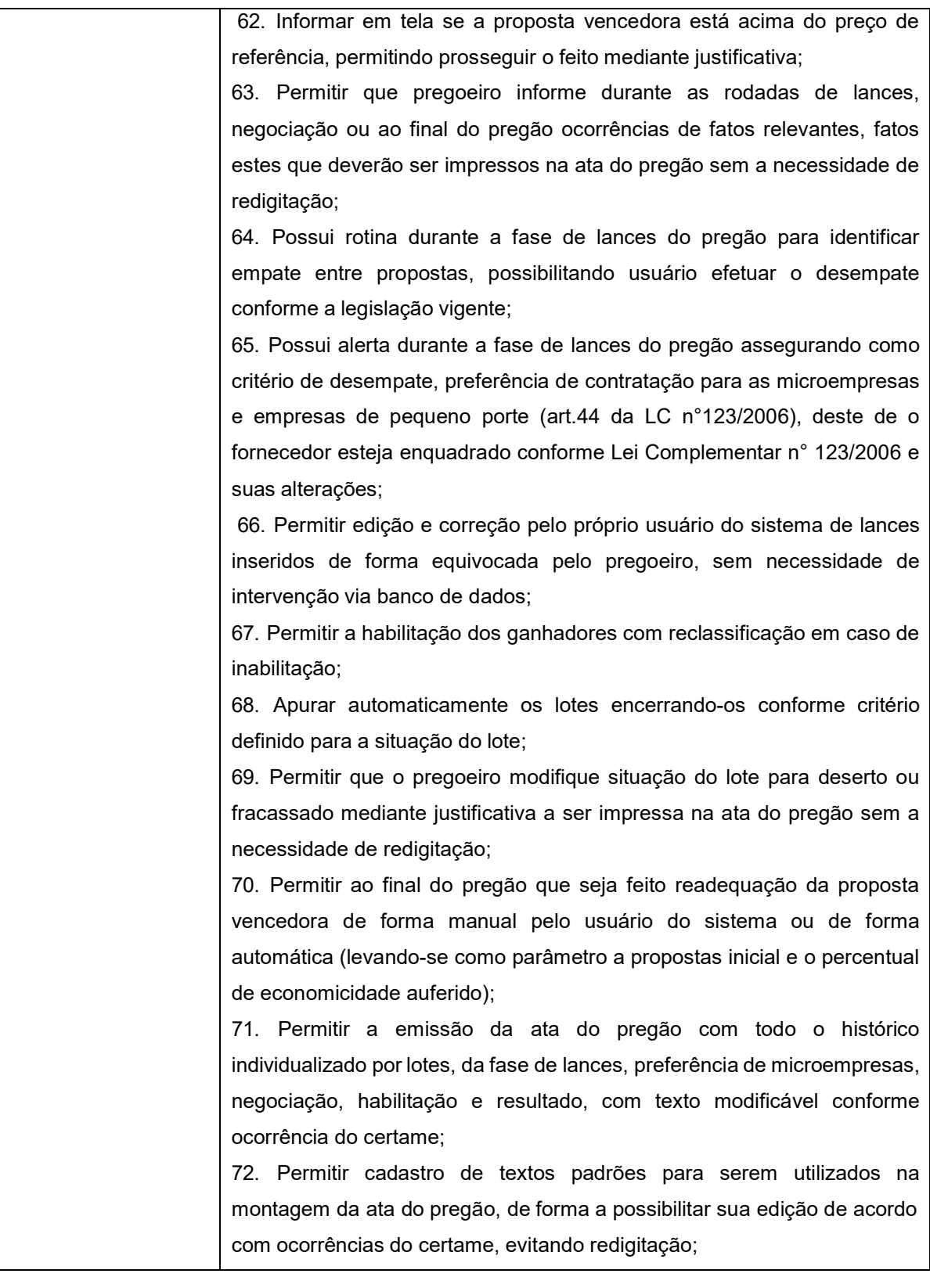

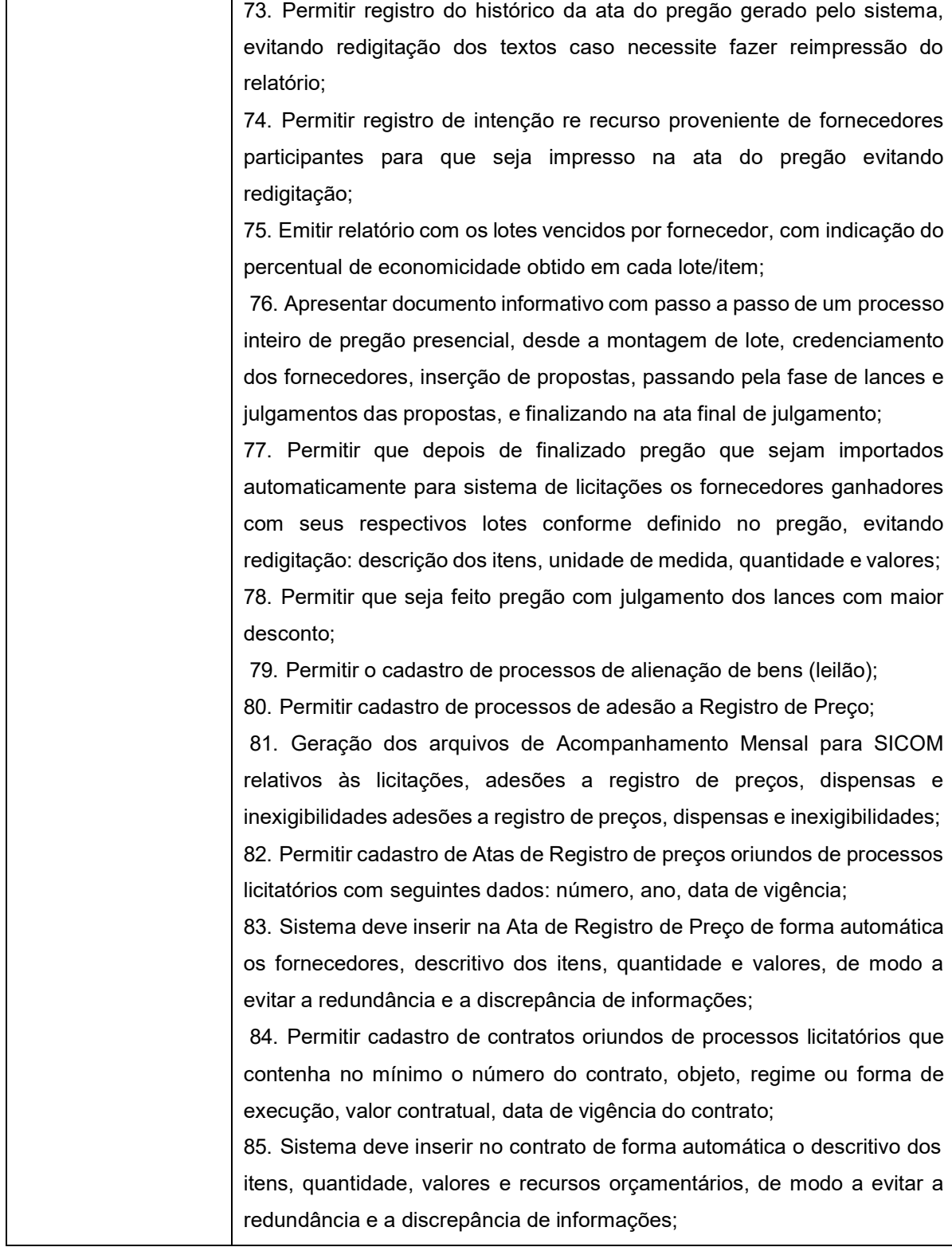

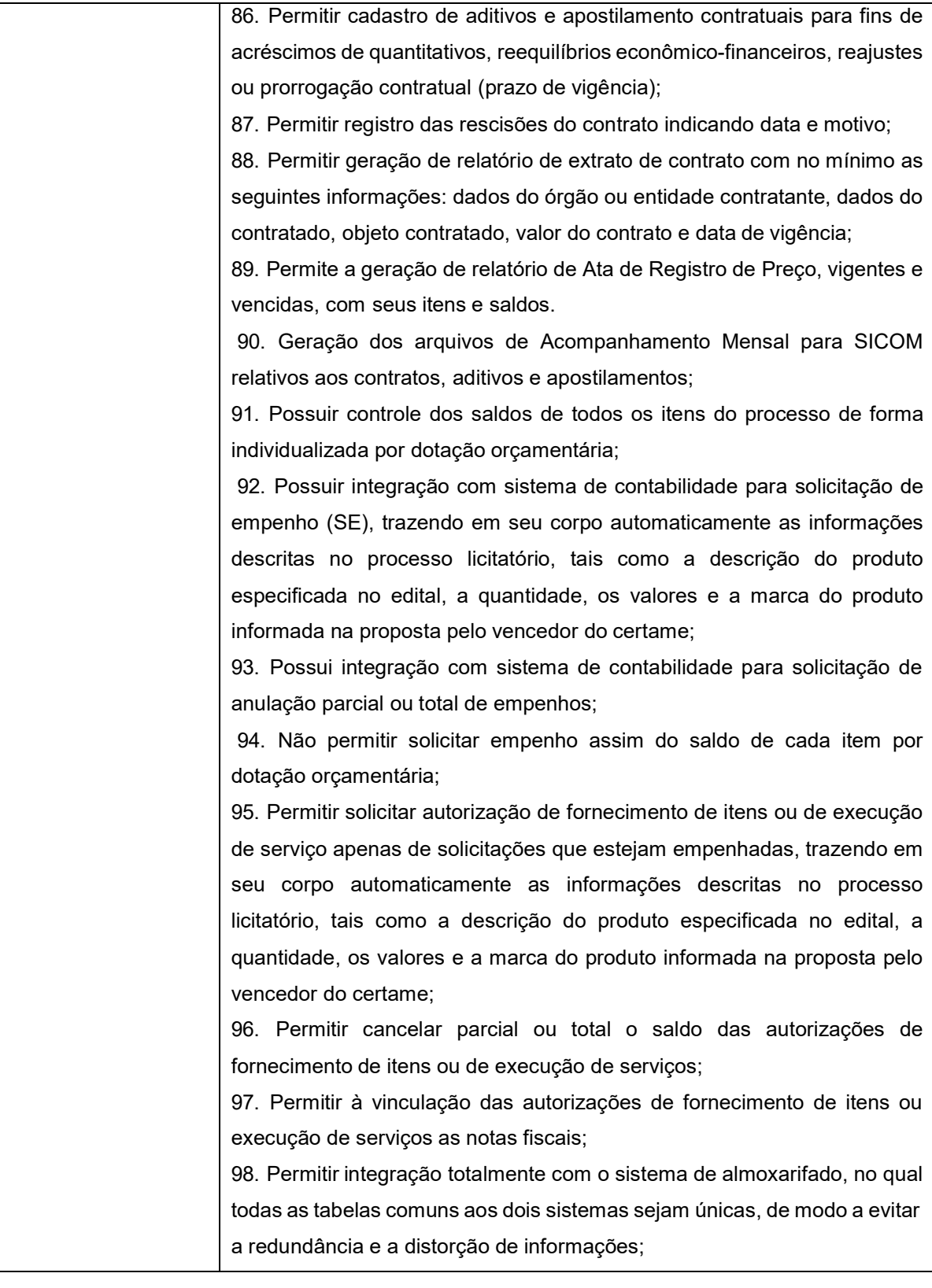

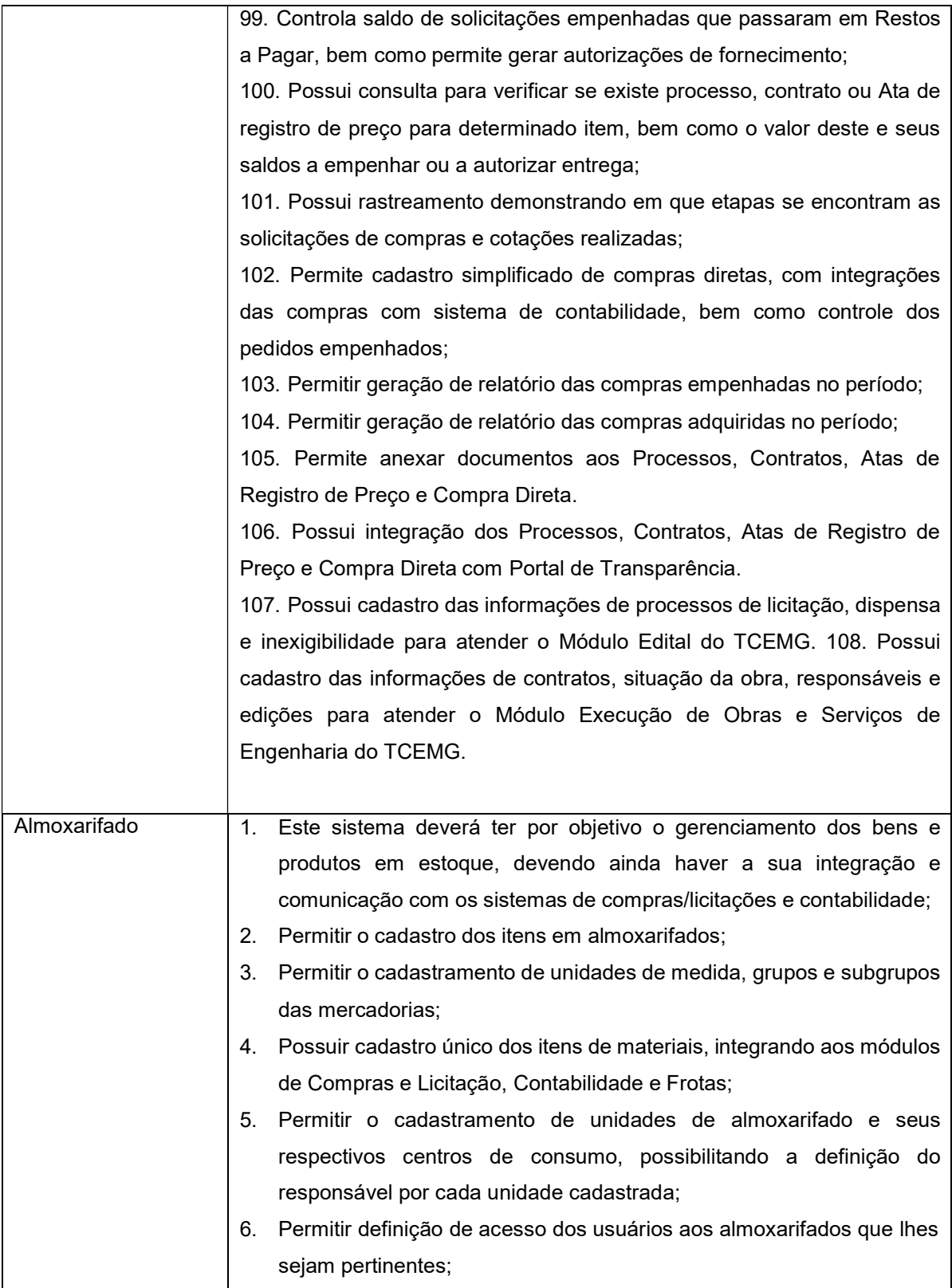

- 7. Permitir que o fornecimento de materiais de consumo seja realizado através de requisições, e que estas sejam autorizadas on-line por responsáveis, visando um melhor controle de saídas de mercadorias;
	- 8. Permitir que ao realizar o cadastro de uma requisição de material exista a possibilidade de se informar cada item requisitado, a especificação de cada item, o local de entrega da requisição, o nome do requerente, o nome do responsável pela aprovação da requisição, o centro de consumo de origem do requerente e a justificativa da requisição, possibilitando no momento da autorização desta requisição uma visão mais ampla da necessidade do usuário;
	- 9. Permitir a autorização ou veto, das requisições realizadas, pelo usuário responsável. Para avaliação do mesmo, no momento da autorização, deverão estar disponíveis as seguintes informações: nome do requerente, origem da requisição, justificativa para a requisição, data da requisição, itens e quantidades requisitados e saldos da mercadoria em estoque;
	- 10. Permitir que o(s) almoxarife(s) tenha(m) ao seu alcance um monitoramento de todas as requisições autorizadas, para proceder (em) o atendimento das mesmas;
	- 11. Permitir que no monitoramento de requisições autorizadas sejam visualizados no mínimo: os itens requeridos (com quantidade requerida), o nome do requerente, a data da requisição, a data de autorização, o nome do responsável pela autorização e o local de entrega;
	- 12. Permitir o cadastro de notas fiscais, integrando automaticamente este cadastro ao sistema de contabilidade para promover a sua liquidação, de modo a evitar a redundância e a distorção de informações;
	- 13. Validar o cadastro de notas fiscais evitando cadastros de informações idênticas;
	- 14. Possibilitar o uso de código de barra para cadastro de notas fiscais eletrônicas;
	- 15. Apresentar alerta quando da exclusão de notas fiscais com movimentação no almoxarifado ou no sistema de contabilidade;
	- 16. Permitir a entrada total ou parcial de mercadorias a partir de notas fiscais;

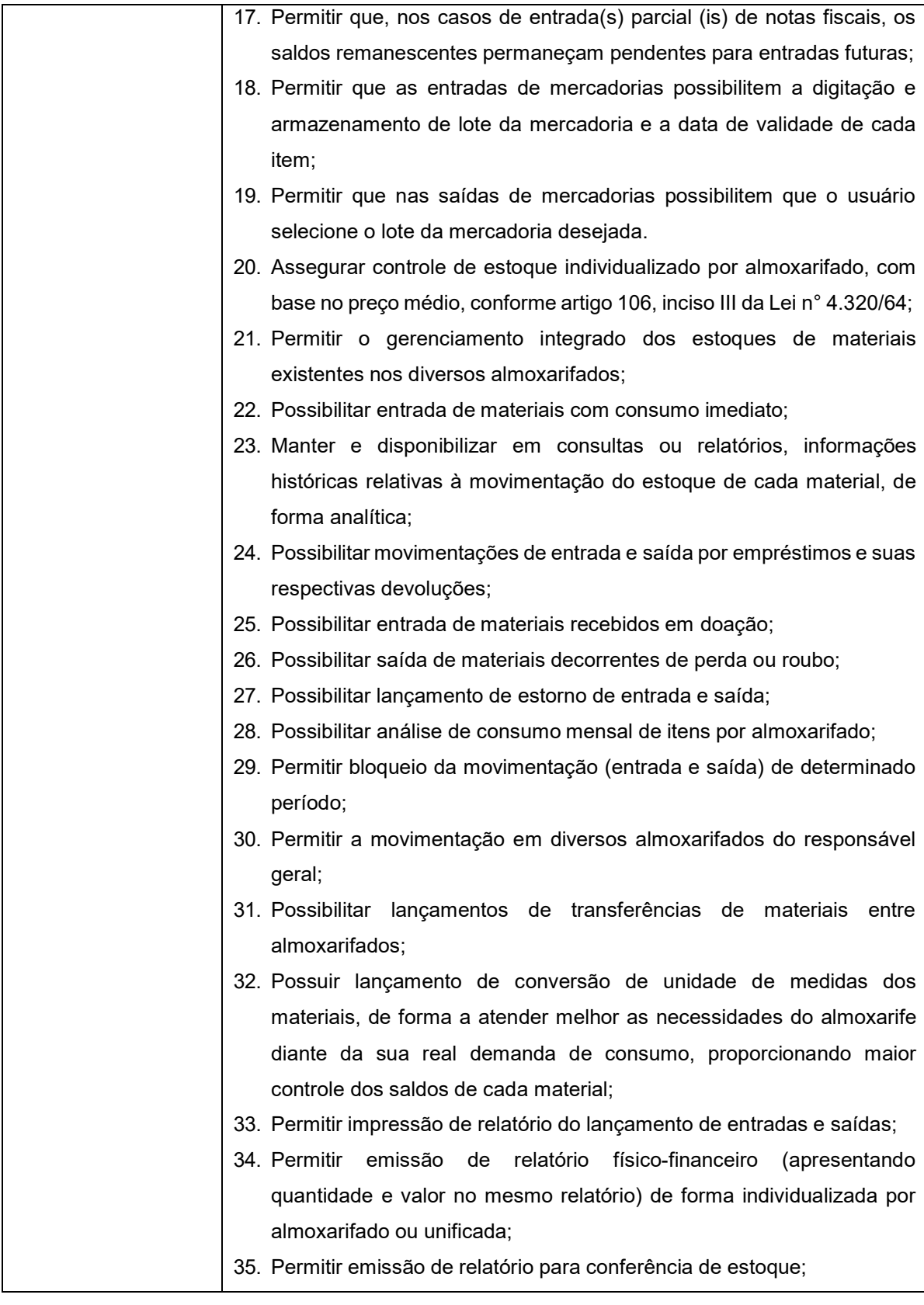

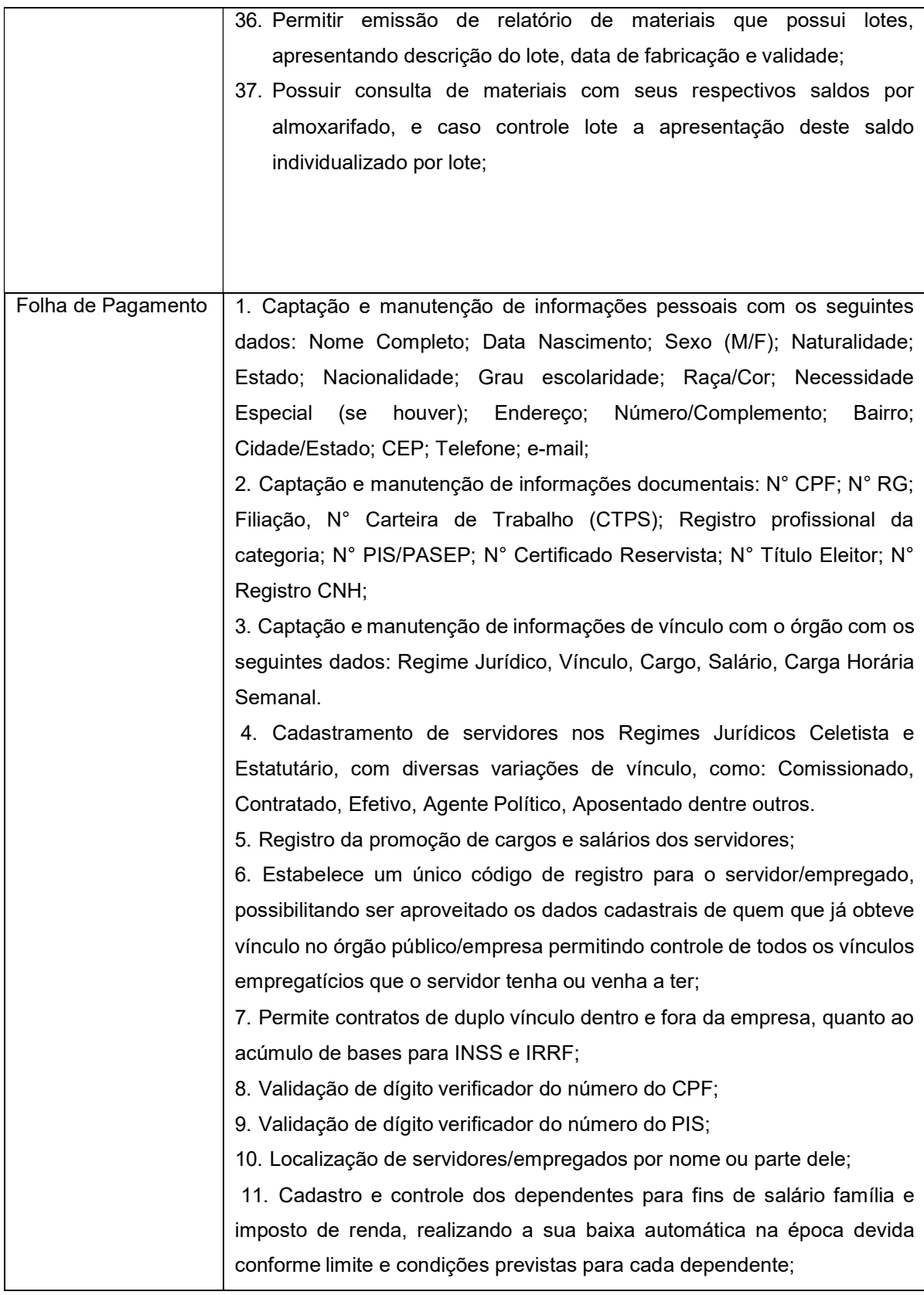

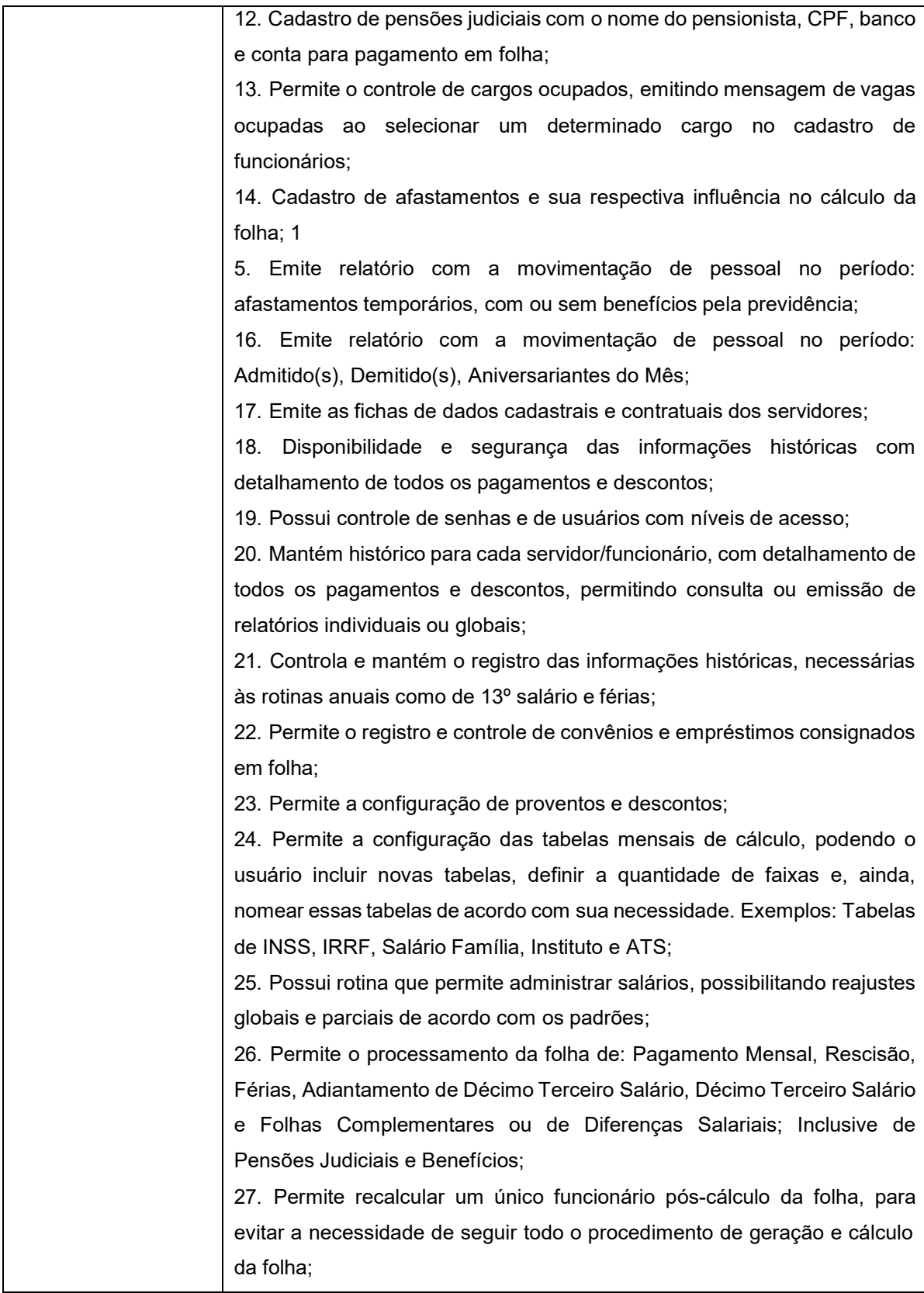

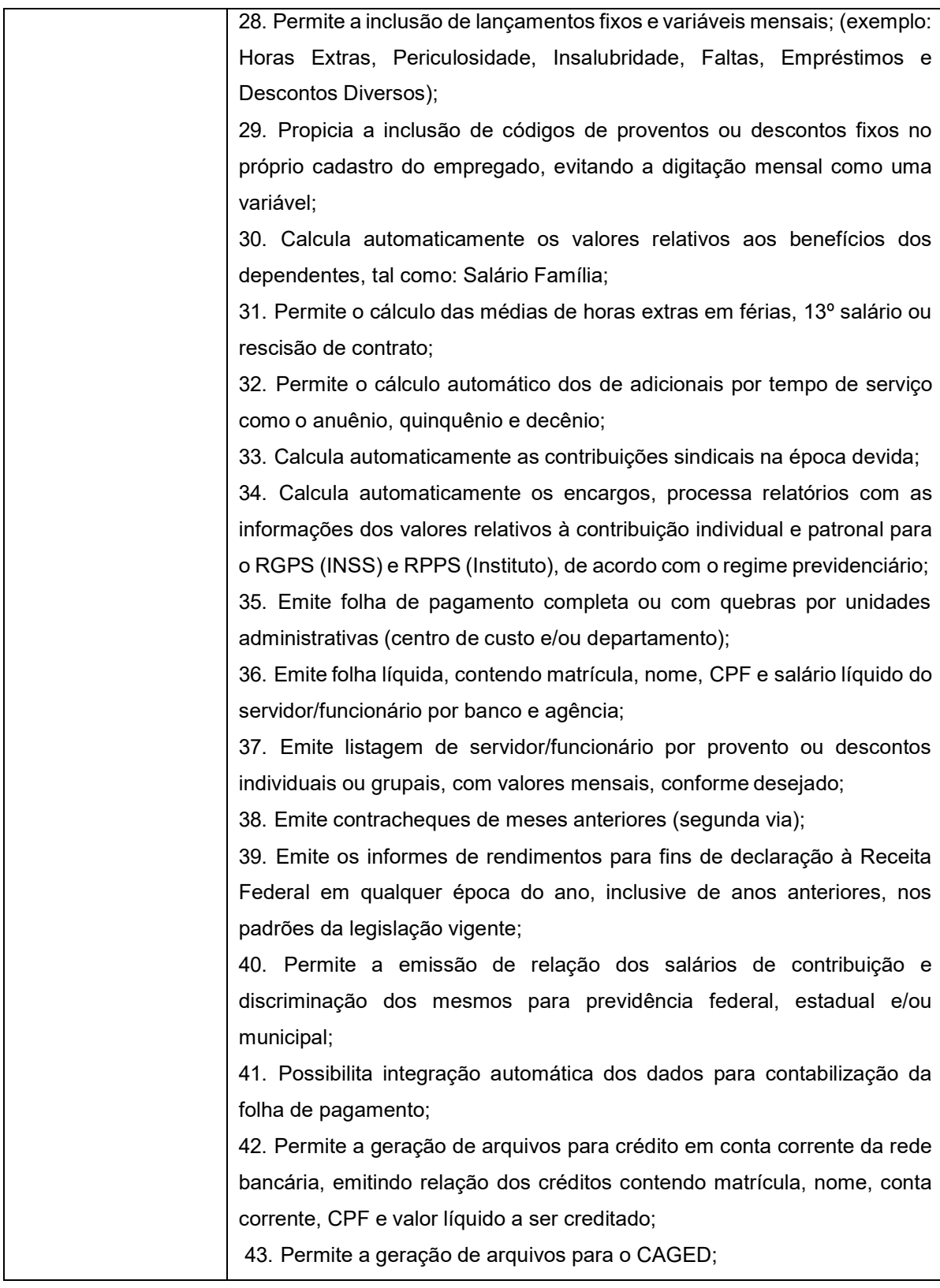

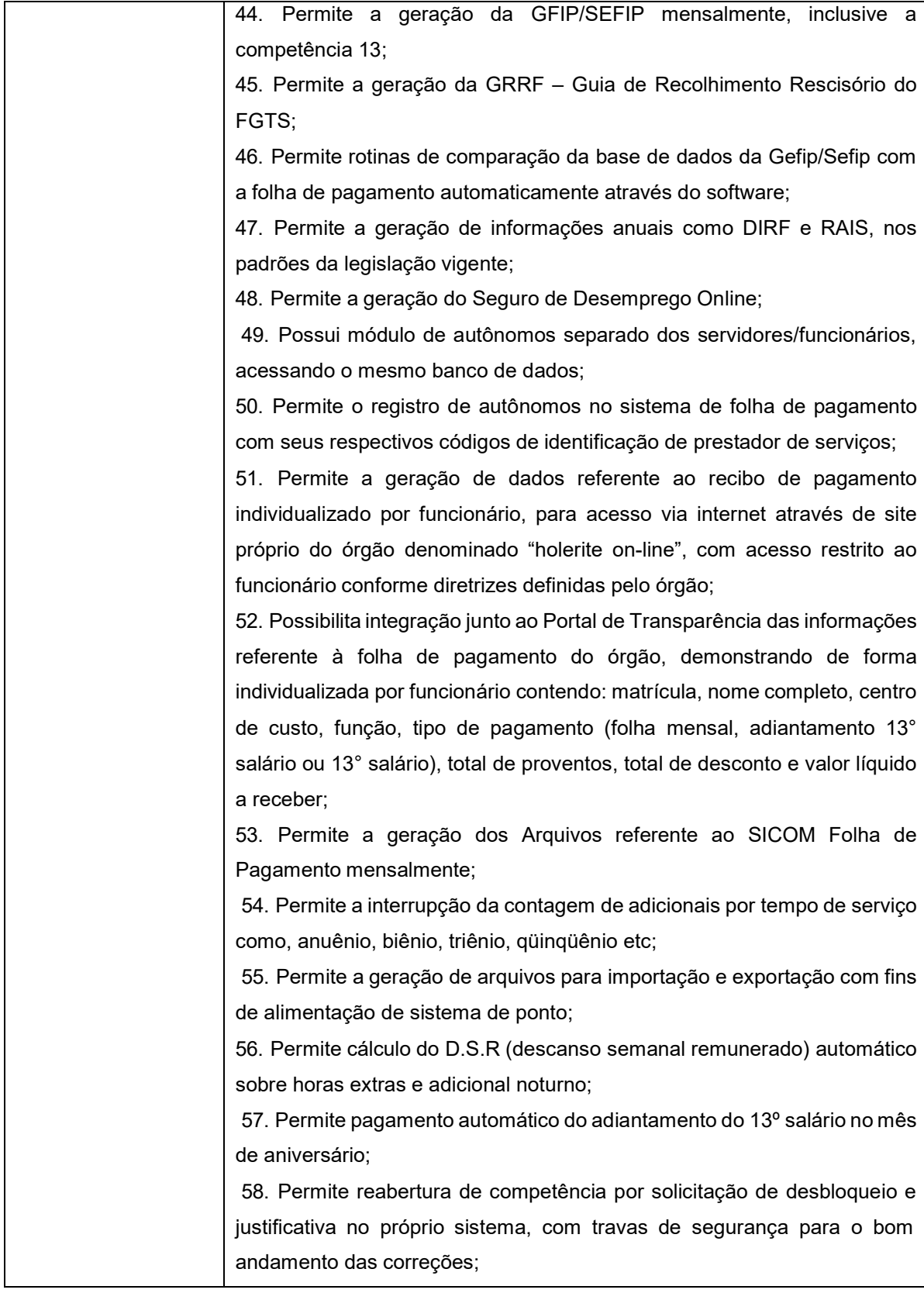

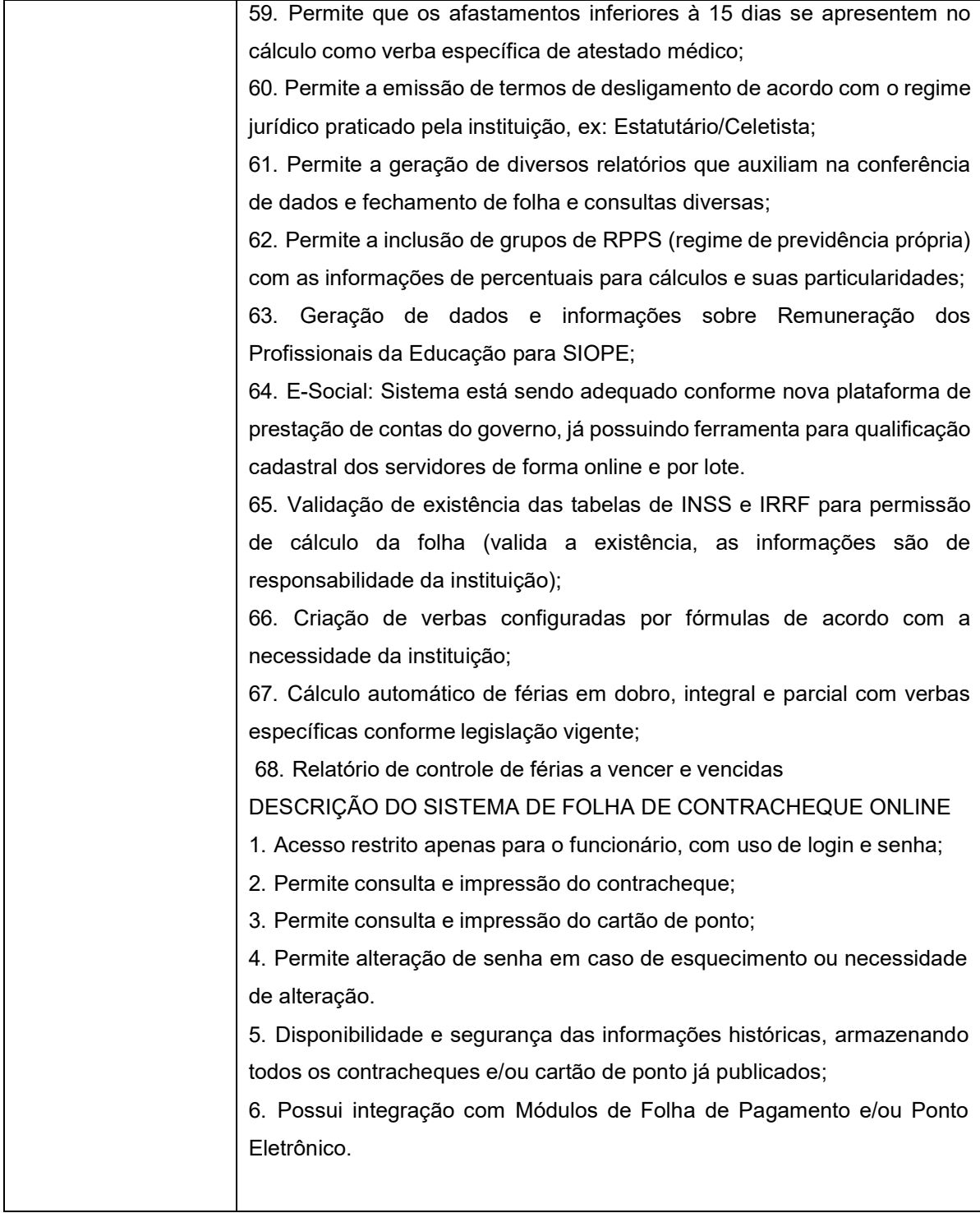

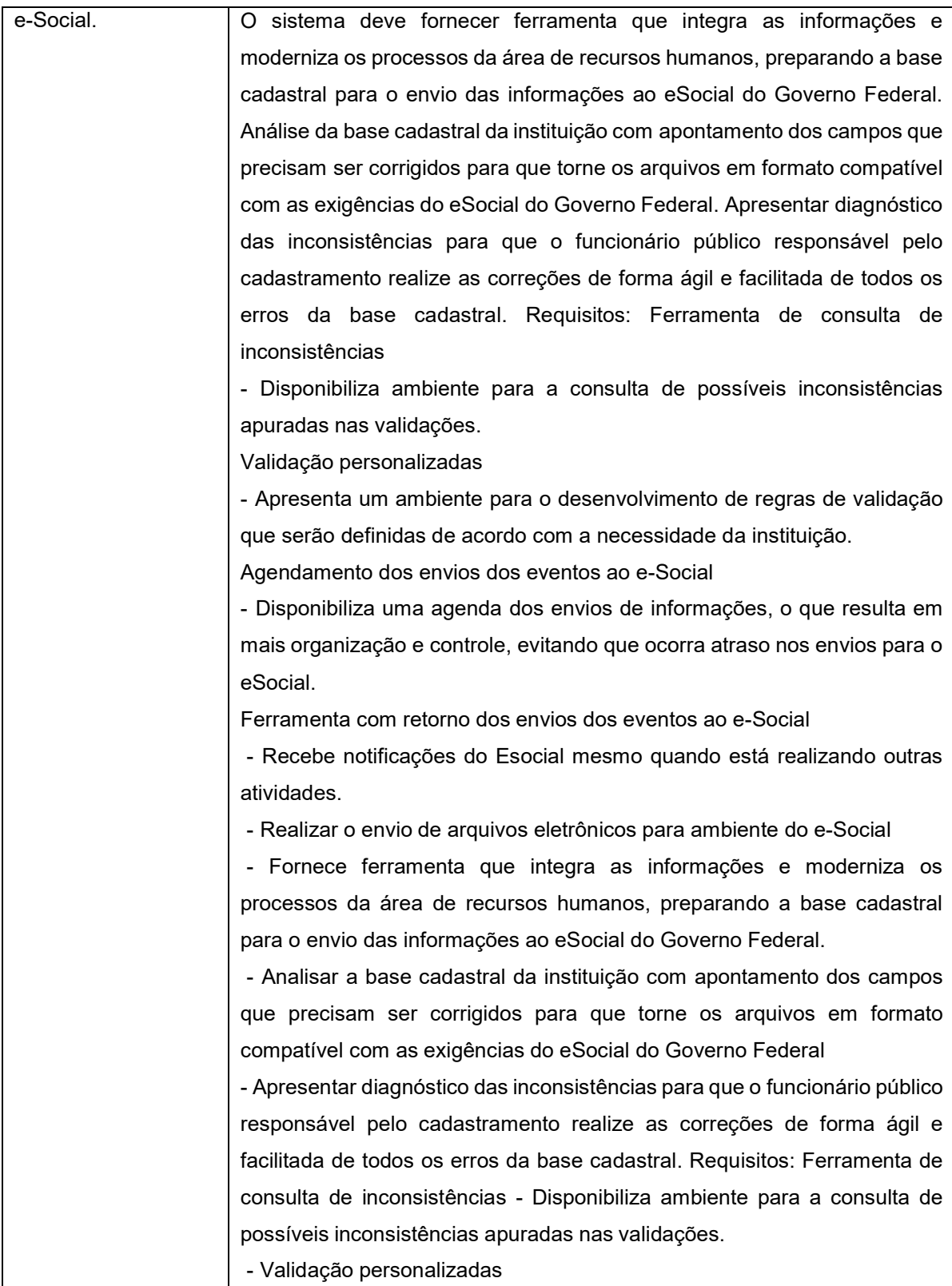

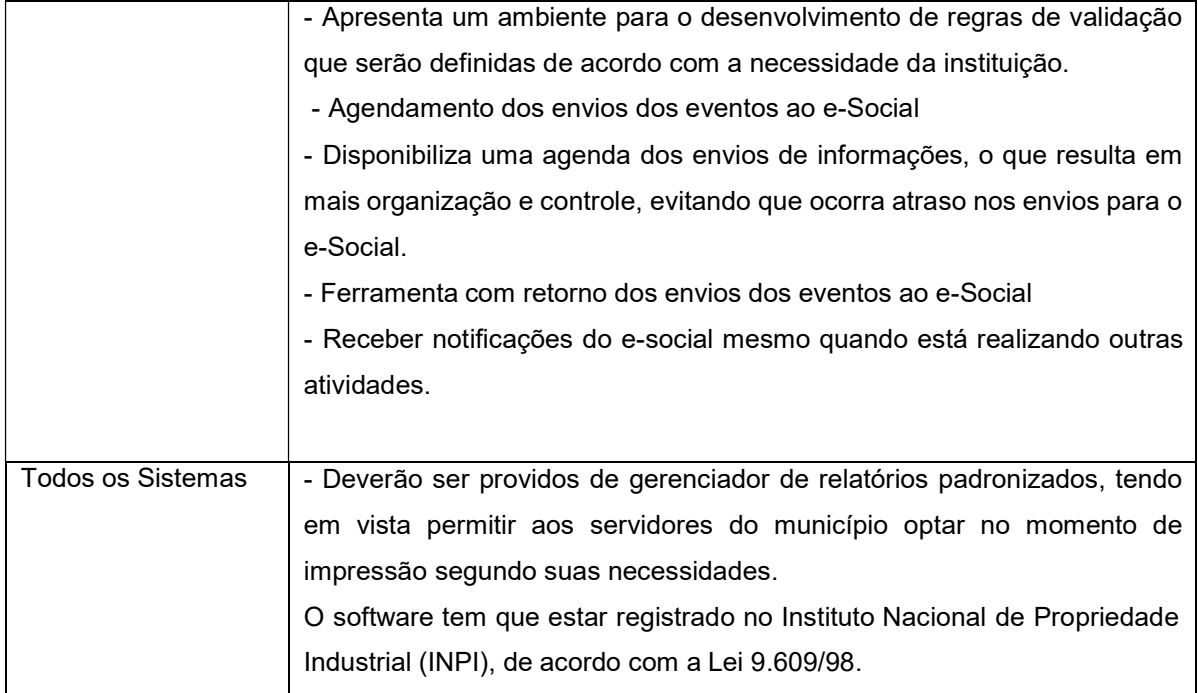

## 3. PERFIL DA EMPRESA A SER CONTRATADA

3.1.1. Natureza jurídica: pessoa jurídica.

3.1.2. Especialização: a empresa deverá ser especializada na prestação de serviços de assessoria e consultoria para órgãos públicos, na área de Contabilidade Pública, o que será comprovado mediante demonstração de experiências anteriores em trabalhos para órgãos públicos, demonstração de cursos de capacitação concluídos em áreas relacionadas aos serviços a serem prestados, comprovação de participação em congressos e eventos congêneres e apresentação de publicações realizadas em áreas pertinentes.

3.1.3. Equipe técnica: o escritório deverá possuir uma equipe técnica com especialização em Contabilidade Pública, inclusive acadêmica, devendo a equipe dispor de pelo menos dois profissionais contadores, sendo pelo menos um deles pós-graduado em Contabilidade Pública, Administração Pública ou temas correlatos.

3.1.4. Os integrantes da equipe técnica deverão possuir vínculo formal com a empresa prestadora, seja como sócios, empregados, contratados ou associados.

# 4 – LOCAL E CONDIÇÕES DAS PRESTAÇÕES DOS SERVIÇOS:

4.1. Local da prestação dos serviços: os serviços serão prestados preponderantemente no escritório da empresa contratada, de onde será prestado todo o atendimento a consultas dos membros da Prefeitura (servidores), consultas estas que poderão ser feitas via telefone, fax ou e-mail.

4.2. A empresa contratada deverá manter pelo menos um profissional capacitado em seu escritório ou disponível para atendimento telefônico, no horário de 8:30 às 18:00 horas, nos dias úteis. Tal profissional ficará assim disponível para atendimento de consultas do Prefeito Municipal e servidores.

4.3. Visitas técnicas: independente do atendimento à distância referido nos itens 4.1 e 4.2, a empresa contratada deverá designar um profissional para comparecer à sede da Prefeitura uma vez por mês, em horário a ser agendado entre as partes, observados os seguintes parâmetros:

a) O profissional designado para as visitas deverá ser sócio, empregado ou associado da empresa;

b) As datas e horários das visitas serão definidas pela Prefeitura com antecedência de pelo menos 3 (três) dias úteis, ficando vedado o agendamento para sábados, domingos e feriados;

c) A permanência do técnico na sede da Prefeitura terá duração de dois dias, sendo 08(oito) horas diárias, podendo ser agendada no horário da manhã ou tarde. Suprida a necessidade, poderá ser dispensado em tempo menor, a critério do Prefeito Municipal;

d) A Prefeitura poderá, a critério do Prefeito, requisitar a presença de um profissional para visitas técnicas além da frequência indicada neste item. Quando isso acontecer, a visita adicional poderá ser compensada pela dispensa da visita regular no mês seguinte, ou, caso isso não ocorra, a Prefeitura ressarcirá à empresa os custos que fizer com transporte, hospedagem e alimentação;

e) As despesas do consultor relativas à visita técnica mensal estabelecida na letra "c" serão custeadas pela própria empresa contratada, estando já incluídas no valor da remuneração contratual.

4.4. A CONTRATADA deverá manter, durante a vigência do contrato, em compatibilidade com as obrigações por ela assumidas, todas as condições de habilitação e qualificação exigidas na licitação, devendo comunicar à CONTRATANTE, em tempo hábil, qualquer alteração que possa comprometer a manutenção do contrato.

4.5. Os serviços deverão ser prestados pela CONTRATADA de maneira a garantir a não interrupção dos trabalhos, em atendimento as normas contratuais, não podendo ser cessado unilateralmente sem que haja motivação legal por parte da CONTRATANTE.

## 5 – DO PRAZO E VIGÊNCIA CONTRATUAL

5.1. Prazo inicial: 12 (doze) meses a contar da assinatura.

5.2. Prorrogação do contrato visando à economicidade para a Prefeitura serão permitidas, observado o prazo máximo de 60 (sessenta) meses, a critério do Prefeito Municipal, nos termos do art. 57, II da Lei 8666/93.

## 6 – DO PAGAMENTO E REAJUSTE ANUAL

6.1. Os valores devidos pela prestação de serviços serão pagos mensalmente à empresa contratada, mediante a devida liquidação.

6.2. Data e critério de reajustes: o valor mensal dos serviços (conforme contrato) será reajustado, por termo aditivo, após a vigência contratual de cada período de 12 (doze) meses a contar do início da

vigência do primeiro contrato, mediante aplicação do índice de inflação apurado nos 12 (doze) meses anteriores pelo INPC, ou outro índice que vier a substituí-lo.

#### 7. OBRIGAÇÕES DO(S) CREDENCIADO(S)

7.1.1. Visando à execução do objeto deste Projeto básico, o contratado se obriga a:

a) Prestar as informações e os esclarecimentos que venham a ser solicitados.

b) Manter durante toda a execução deste instrumento, em compatibilidade com as obrigações assumidas, todas as condições de habilitação e qualificação exigidas na Licitação;

c) Recolher os encargos trabalhistas, previdenciários, fiscais e comerciais resultantes da execução do presente instrumento;

d) Garantir a Administração Pública o pagamento dos encargos previstos na alínea anterior, não acarretando à mesma nenhuma responsabilidade quanto ao recolhimento.

e) O contratado é responsável pelos danos causados diretamente à Administração ou a terceiros decorrentes de sua culpa ou dolo na execução do Contrato ou reduzindo esta responsabilidade á fiscalização ou acompanhamento pelo Órgão interessado;

f) Possuir todos os instrumentos, equipamentos e acessórios necessários à prestação do serviço contratado.

### 8 – FORMA DE APRESENTAÇÃO DA PROPOSTA:

Através da entrega dos envelopes de "PROPOSTA COMERCIAL" e "DOCUMENTAÇÃO DE HABILITAÇÃO".

#### 9 – CLÁUSULA SETIMA – DAS OBRIGAÇÕES

#### 9.1 - Da CONTRATADA

9.1.1 - A entrega programada do objeto licitado, será de acordo com a solicitação mediante apresentação da respectiva N. F. (nota fiscal);

9.1.2 - observar para transporte, seja ele de que tipo for, as normas adequadas relativas a embalagens, volumes, etc;

9.1.3 - responsabilizar-se por todos os ônus relativos a entrega do objeto licitado a si adjudicado;

9.1.4 - manter, durante toda a execução do contrato, em compatibilidade com as obrigações assumidas, todas as condições de habilitação e qualificação exigidas na licitação;

9.1.5 - providenciar a imediata correção das deficiências apontadas pela CONTRATANTE.

9.1.6- todo (s) veiculo(s) deverá (ão) vir com as duas primeiras revisões de fabrica em concessionárias autorizadas para manter a garantia da mesma, por conta da contratada

### 9.2 - Da CONTRATANTE

9.2.1 - comunicar imediatamente à CONTRATADA as irregularidades manifestadas na execução do contrato;

9.2.2 - fiscalizar a execução do contrato;

9.2.3 - assegurar ao pessoal da CONTRATADA o livre acesso às instalações para a plena execução do contrato;

9.2.4 - efetuar o pagamento no devido prazo fixado na Cláusula Quarta deste Contrato.

### 10 - CRITERIO DE ACEITABILIDADE DA PROPOSTA

Para aceitação da proposta o pregoeiro considerará as características do produto ofertado e sua conformidade com as especificações do edital, o prazo e local de entrega, preços e demais requisitos formais e materiais da oferta.

## 11 - CRITÉRIO DE JULGAMENTO

Para julgamento e classificação das propostas o pregoeiro verificará a aceitabilidade das propostas em face dos requisitos do edital, classificando em primeiro lugar aquela de menor preço global, com ou sem apresentação de lances, e as demais em ordem crescente.

# EDITAL DE LICITAÇÃO ANEXO II – MODELO DE PROPOSTA COMERCIAL

# PROCESSO LICITATÓRIO Nº. 046/2023 MODALIDADE – PREGÃO PRESENCIAL Nº. 09/2023 MENOR PREÇO GLOBAL

RAZÃO SOCIAL: CNPJ: ENDEREÇO TELEFONE / FAX

# **PRAZO DE VALIDADE DA PROPOSTA** Não inferior a 60 dias

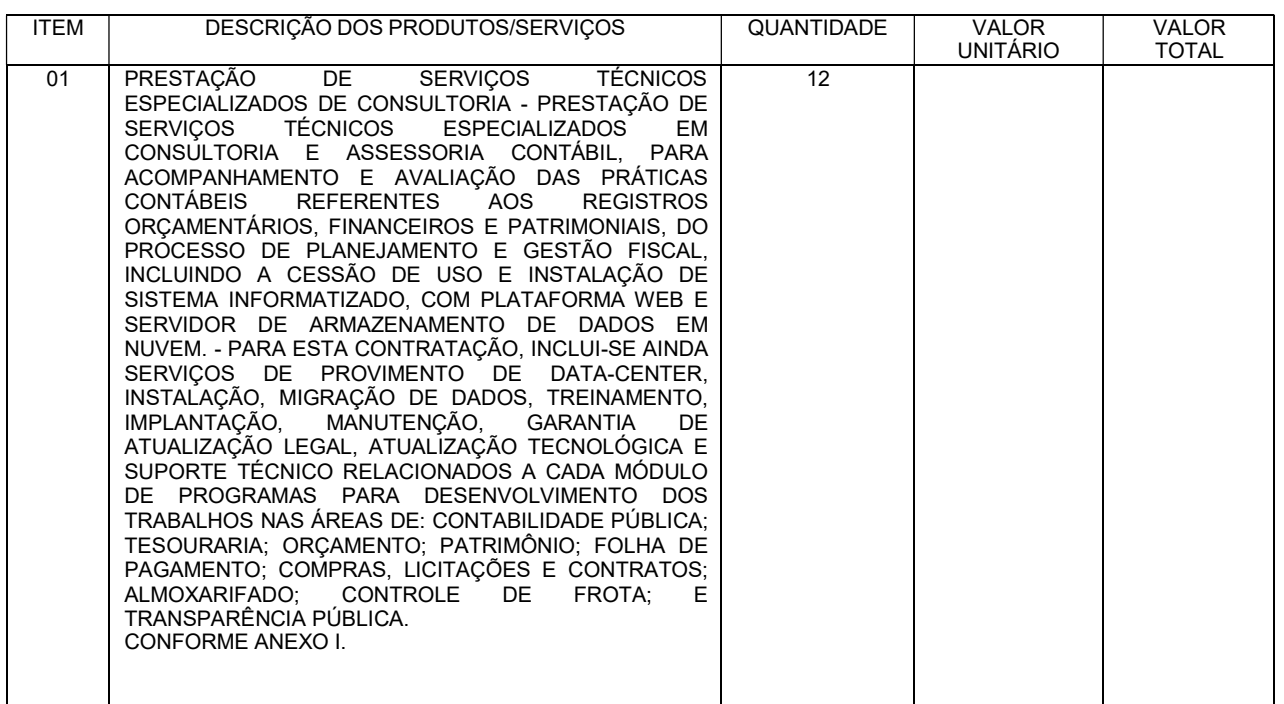

Valor Global: R\$ ( \_).

1 – Identificação dos profissionais da Equipe técnica:

Profissional 1:

Nome: ............................................................................................................... Vínculo: ............................................................................................................. Faculdade: ........................................................................................................

![](_page_47_Picture_14.jpeg)

## Profissional 2:

![](_page_47_Picture_15.jpeg)

## Profissional 3:

![](_page_47_Picture_16.jpeg)

Local, data e assinatura

# EDITAL DE LICITAÇÃO ANEXO III

# PROCESSO LICITATÓRIO Nº. 046/2023 MODALIDADE – PREGÃO PRESENCIAL Nº. 09/2023 MENOR PREÇO GLOBAL

A (nome da empresa) ,,,, CNPJ nº, com sede à ,,,,,,,, neste ato representada pelo(s),,,,,,, (diretores ou sócios, com qualificação completa — nome,,,,,, RG,,,, CPF,,,,, nacionalidade, estado civil, profissão e endereço), pelo presente instrumento de mandato, nomeia e constitui, seu(s) Procurador(es) o Senhor(es) (nome,,,,,,,, RG, CPF, nacionalidade, estado civil, profissão e endereço), quem confere(m) amplos poderes para junto ao Município de Aracitaba-MG (ou de forma genérica: para junto aos órgãos públicos federais, estaduais e municipais) praticar os atos necessários para representar a outorgante na licitação na modalidade de Pregão Presencial nº. 09/2023 (ou de forma genérica para licitações em geral), usando dos recursos legais e acompanhando-os, conferindo-lhes, ainda, poderes especiais para desistir de recursos, interpô-los, apresentar lances verbais, negociar preços e demais condições, confessar, transigir, desistir, firmar compromissos ou acordos, receber e dar quitação, podendo ainda, substabelecer esta para outrem, com ou sem reservas de iguais poderes, dando tudo por bom firme e valioso.

Aracitaba, ... de ........................ de 2023.

Assinatura e CARIMBO DE CNPJ DA EMPRESA

# EDITAL DE LICITAÇÃO ANEXO IV

# PROCESSO LICITATÓRIO Nº. 046/2023 MODALIDADE – PREGÃO PRESENCIAL Nº. 09/2023 MENOR PREÇO GLOBAL

Contrato que entre si fazem o MUNICÍPIO DE ARACITABA/MG, pessoa jurídica de direito público, com sede nesta cidade, situada à Pça Barão de Montes Claros, 16, Centro, inscrito no CNPJ sob o nº. xxxxxxxxxxxxxxxxxxxxx, neste ato representado pela Prefeita Municipal, Terezinha Marcilia , brasileira, portadora da Carteira de Identidade nº. xxxxxxxxxxxx, inscrita no CPF sob o nº. xxxxxxxxxx, residente e domiciliada nesta cidade, neste ato denominado CONTRATANTE e de outro lado a Empresa... CNP.I

situada à Rua ,..... nº..., na cidade de ,,,, Estado de Minas Gerais, denominada CONTRATADA, representada pelo Sr...... CPF nº ......, residente à Rua...... nº ...., na Cidade de ,,,,,Estado de Minas Gerais, de conformidade com a Licitação modalidade PREGÃO PRESENCIAL nº. 09/2023

- Processo nº. 046/2023, com a proposta respectiva, nos termos da Lei nº. 10.520, de 17 de julho de 2002 e, subsidiariamente, pela Lei Federal nº 8.666/93, e suas alterações e demais normas pertinentes, mediante as seguintes cláusulas e condições:

## CLÁUSULA PRIMEIRA - DO OBJETO

Este contrato tem por objeto CONTRATAÇÃO DE EMPRESA ESPECIALIZADA NA PRESTAÇÃO DE SERVIÇOS TÉCNICOS ESPECIALIZADOS EM CONSULTORIA, ASSESSORIA E SUPORTE TÉCNICO PARA ACOMPANHAMENTO E AVALIAÇÃO DAS PRÁTICAS CONTÁBEIS REFERENTES AOS REGISTROS ORÇAMENTÁRIOS, FINANCEIROS E PATRIMONIAIS, DO PROCESSO DE PLANEJAMENTO E GESTÃO FISCAL, INCLUINDO A CESSÃO DE USO E INSTALAÇÃO DE SISTEMA INFORMATIZADO, COM PLATAFORMA WEB E SERVIDOR DE ARMAZENAMENTO DE DADOS EM NUVEM, INCLUINDO AINDA SERVIÇOS DE PROVIMENTO DE DATA-CENTER, INSTALAÇÃO, MIGRAÇÃO DE DADOS, TREINAMENTO, IMPLANTAÇÃO, MANUTENÇÃO, GARANTIA DE ATUALIZAÇÃO LEGAL, ATUALIZAÇÃO TECNOLÓGICA E SUPORTE TÉCNICO RELACIONADOS A CADA MÓDULO DE PROGRAMAS PARA DESENVOLVIMENTO DOS TRABALHOS NAS ÁREASDE: CONTABILIDADE PÚBLICA; TESOURARIA; ORÇAMENTO; PATRIMÔNIO; FOLHA DE PAGAMENTO; COMPRAS, LICITAÇÕES E CONTRATOS; ALMOXARIFADO; CONTROLE DE FROTA; E TRANSPARÊNCIA PÚBLICA, COM CONSULTORIA REMOTA E IN LOCO, conforme descrição, características, prazos e demais obrigações e informações constante do Anexo I do edital e deste contrato, que dele faz parte integrante.

#### CLÁUSULA SEGUNDA - DO PREÇO

O preco para o presente contrato é de R\$ ( ) de conformidade com os itens

e os respectivos valores constantes da proposta da contratada, em anexo ao contrato, na qual encontrase incluidos todas as despesas, seja ela de qualquer natureza, sendo:

Item 01:

## CLAUSULA TERCEIRA

A CONTRATADA obriga-se a fornecer o objeto do Pregão Presencial nº 09/2023, que dá origem ao presente instrumento, no endereço indicado no termo de referência sob pena de aplicação das sanções previstas na Cláusula Oitava deste instrumento.

#### I - DOS SERVIÇOS

a) Apoio técnico na elaboração e discussão da proposta orçamentária anual dos Poderes Executivo, frente aos limites legais e constitucionais de repasses e despesas;

b) Orientação técnica no acompanhamento da expedição, conferência e análise dos balancetes mensais emitidos pela Contabilidade, abrangendo as atividades de execução orçamentária, a conciliação bancária, as mutações patrimoniais e a execução das receitas e despesas extra orçamentárias;

c) Orientação técnica no encerramento contábil anual e na elaboração dos balanços e demonstrativos legais e regulamentares;

d) Orientação técnica na formalização e encaminhamento da prestação de contas anual, em conformidade com a Lei 4.320/64, Lei Complementar nº 101/2000 e instruções normativas do Tribunal de Contas do Estado de Minas Gerais; Apoio Técnico na elaboração do Plano Plurianual, das Diretrizes Orçamentárias e do Orçamento Anual; Apoio Técnico na elaboração dos relatórios de que trata os artigos 52, 53 e 55 da Lei Complementar nº 101, de 04/05/2000 (Relatório Resumido da Execução Orçamentária e Relatório de Gestão Fiscal); Apoio Técnico na elaboração das Prestações de Contas Anuais a serem encaminhadas ao Egrégio Tribunal de Contas do Estado de Minas Gerais.

e) Orientação técnica na elaboração e na análise dos relatórios e demonstrativos fiscais e legais periódicos, e orientação para os devidos encaminhamentos, quando for o caso (ao Poder Legislativo, Tribunal de Contas, etc);

f) Treinamento de servidores do município de ARACITABA/MG encarregados de realizar os lançamentos contábeis e o controle e movimentação financeiros, visando à realização das tarefas necessárias ao bom funcionamento dos serviços de Contabilidade e Tesouraria;

g) Atendimento do município de ARACITABA /MG, em regime de plantão diário, via telefone ou internet, sobre as questões objeto da contratação, principalmente aquelas de natureza orçamentária, financeirae contábil:

h) Orientação quanto à aplicação de todas as instruções, resoluções e deliberações do TCEMG que sejam aplicáveis ao município de ARACITABA/MG, seja da área financeira, contábil ou administrativa; i) Orientações técnicas periódicas em função da edição de novas leis e normas referentes à área de, inclusive de instruções normativas do TCEMG;

j) Disponibilização de um sistema eletrônico de dados, em nuvens, ou web, (software integrado de Contabilidade Pública), para atendimento às atividades de orçamento, contabilidade, tesouraria, patrimônio, folha de pagamento, licitação e contratos, compras, almoxarifado e controle de frotas.

k) A CONTRATADA deverá providenciar o atendimento diário às consultas realizadas pela CONTRATANTE, em sistema de plantão, com profissionais especializados.

l) Apoio técnico na organização do processo de prestação de contas mensal compreendendo inclusive o acesso e compartilhamento dos registros de execução de despesa dos demais atos com repercussão contábil, financeira, orçamentária e patrimonial referentes à gestão de compras e almoxarifado, constantes dos leiautes do Portal do SICOM – Sistema Informatizado de Contas dos Municípios - para disponibilidade ao Tribunal de Contas do Estado de Minas Gerais, nos termos da Instrução Normativa nº 10, de 14 de dezembro de 2011.

m) Apoio técnico no envio do SICOM.

#### I.II SISTEMA DE INFORMAÇÕES:

A). Para o desenvolvimento das atividades de Consultoria e Suporte Técnico, ora descritas, deverá ser disponibilizado pela empresa contratada, mediante cessão de uso temporária, um sistema informatizado, em nuvem, para registro e processamento das respectivas atividades contábeis e administrativas do município, relacionadas neste item.

B). Caberá à empresa realizar a instalação do sistema em computadores do município para uso na própria repartição, e fornecer treinamento básico inicial aos servidores responsáveis para operação dos sistemas.

C) Caberá também à empresa, fornecer e instalar, sem custos adicionais, as atualizações, ampliações e novas versões que forem implementadas dos sistemas, seja em termos de recursos tecnológicos, novas funcionalidades, correções de falhas, e principalmente para atualização das rotinas e processos para adequação a novas normas e instruções do Tribunal de Contas do Estado e da Secretaria do Tesouro Nacional (STN).

D). Durante a vigência do contrato, caberá também à empresa contratada, fornecer consultoria à distância para a operação dos sistemas, incluindo atendimento de consultas via telefone ou pessoalmente.

E). O sistema a ser disponibilizado deverá propiciar integração de dados entre os seus módulos (com alimentação simultânea do mesmo tipo de informações e web), exigindo-se a integração pelo menos entre os seguintes módulos:

- Orçamento com: Execução Orçamentária, Tesouraria, Contabilidade, Tributos, Compras, Almoxarifado e Frotas;
- Execução Orçamentária com: Orçamento, Tesouraria, Contabilidade, Tributos e Patrimônio, Compras, Almoxarifado e Frotas;
- Tesouraria com: Execução Orçamentária e Contabilidade, Tributos, Compras, Almoxarifado e Frotas;
- Contabilidade com: Orçamento, Execução Orçamentária, Tributos, Patrimônio e Tesouraria, Compras, Almoxarifado e Frotas;

 Patrimônio com: Execução Orçamentária, Tesouraria, Contabilidade, Compras, Almoxarifado e Frotas;

- Folha de pagamento com: Execução Orçamentária, Tesouraria, Contabilidade;
- Compras com: Execução Orçamentária, Tesouraria, Contabilidade, Almoxarifado e Frotas;
- Almoxarifado com: Execução Orçamentária, Tesouraria, Contabilidade, Compras e Frotas;
- Tributos com: Execução Orçamentária, Tesouraria, Contabilidade;
- Frotas com: Execução Orçamentária, Tesouraria, Contabilidade, Compras e Almoxarifado;

## I.III - DA PRESTAÇÕES DOS SERVIÇOS:

1. Local da prestação dos serviços: os serviços serão prestados preponderantemente no escritório da empresa contratada, de onde será prestado todo o atendimento a consultas dos membros da Prefeitura (servidores), consultas estas que poderão ser feitas via telefone, fax ou e-mail.

2. A empresa contratada deverá manter pelo menos um profissional capacitado em seu escritório ou disponível para atendimento telefônico, no horário de 8:00 às 18:00 horas, nos dias úteis. Tal profissional ficará assim disponível para atendimento de consultas do Prefeito Municipal e servidores.

3. Visitas técnicas: independente do atendimento à distância referido nos itens 4.1 e 4.2, a empresa contratada deverá designar um profissional para comparecer à sede da Prefeitura uma vez por mês, em horário a ser agendado entre as partes, observados os seguintes parâmetros:

a) O profissional designado para as visitas deverá ser sócio, empregado ou associado da empresa;

b) As datas e horários das visitas serão definidas pela Prefeitura com antecedência de pelo menos 3 (três) dias úteis, ficando vedado o agendamento para sábados, domingos e feriados;

c) A permanência do técnico na sede da Prefeitura terá duração de dois dias, sendo 08(oito) horas diárias, podendo ser agendada no horário da manhã ou tarde. Suprida a necessidade, poderá ser dispensado em tempo menor, a critério do Prefeito Municipal;

d) A Prefeitura poderá, a critério do Prefeito, requisitar a presença de um profissional para visitas técnicas além da frequência indicada neste item. Quando isso acontecer, a visita adicional poderá ser compensada pela dispensa da visita regular no mês seguinte, ou, caso isso não ocorra, a Prefeitura ressarcirá à empresa os custos que fizer com transporte, hospedagem e alimentação;

e) As despesas do consultor relativas à visita técnica mensal estabelecida na letra "c" serão custeadas pela própria empresa contratada, estando já incluídas no valor da remuneração contratual.

5. A CONTRATADA deverá manter, durante a vigência do contrato, em compatibilidade com as obrigações por ela assumidas, todas as condições de habilitação e qualificação exigidas na licitação, devendo comunicar à CONTRATANTE, em tempo hábil, qualquer alteração que possa comprometer a manutenção do contrato.

6. Os serviços deverão ser prestados pela CONTRATADA de maneira a garantir a não interrupção dos trabalhos, em atendimento as normas contratuais, não podendo ser cessado unilateralmente sem que haja motivação legal por parte da CONTRATANTE.

II - Em caso de irregularidade não sanada pela CONTRATADA, o responsável pelo recebimento reduzirá a termo os fatos ocorridos e encaminhará à CONTRATANTE para aplicação de penalidades. III - Em caso de necessidade de providências por parte da CONTRATADA, os prazos de pagamento serão suspensos e considerado o fornecimento em atraso, sujeitando-a a aplicação de multa sobre o valor considerado em atraso e, conforme o caso, a outras sanções estabelecidas na Lei e neste instrumento.

#### CLÁUSULA QUARTA - DO PAGAMENTO

Os valores devidos pela prestação de serviços serão pagos mensalmente à empresa contratada, mediante a devida liquidação.

Data e critério de reajustes: o valor mensal dos serviços (conforme contrato) será reajustado, por termo aditivo, após a vigência contratual de cada período de 12 (doze) meses a contar do início da vigência do primeiro contrato, mediante aplicação do índice de inflação apurado nos 12 (doze) meses anteriores pelo INPC, ou outro índice que vier a substituí-lo.

## CLÁUSULA QUINTA – DO EQUILIBRIO CONTRATUAL

No contrato poderá haver reequilíbrio econômico financeiro, de acordo com o índice de variação de mercado, mediante solicitação e apresentação de documentação para comprovação de tal fato.

### CLÁUSULA SEXTA - DOS RECURSOS ORÇAMENTÁRIOS

As despesas com a execução deste contrato correrão à conta das seguintes dotações orçamentárias: 2.1.1. 04.122.001.2.0008-33.90.39

## CLÁUSULA SETIMA – DAS OBRIGAÇÕES

I - Da CONTRATADA

a) A entrega programada do objeto licitado, será de acordo com a solicitação mediante

apresentação da respectiva N. F. (nota fiscal);

b) observar para transporte, seja ele de que tipo for, as normas adequadas relativas a embalagens, volumes, etc;

c) responsabilizar-se por todos os ônus relativos a entrega do objeto licitado a si adjudicado;

d) manter, durante toda a execução do contrato, em compatibilidade com as obrigações assumidas, todas as condições de habilitação e qualificação exigidas na licitação;

e) providenciar a imediata correção das deficiências apontadas pela CONTRATANTE.

II - Da CONTRATANTE

a) comunicar imediatamente à CONTRATADA as irregularidades manifestadas na execução do contrato;

b) fiscalizar a execução do contrato;

c) assegurar ao pessoal da CONTRATADA o livre acesso às instalações para a plena execução do contrato;

d) efetuar o pagamento no devido prazo fixado na Cláusula Quarta deste Contrato.

## CLAUSULA OITAVA - DAS PENALIDADES

O descumprimento total ou parcial das obrigações assumidas caracterizará a inadimplência da CONTRATADA, sujeitando-a as seguintes penalidades:

advertência, que será aplicada sempre por escrito;

 multas, na forma prevista no instrumento convocatório ou no contrato;

suspensão temporária do direito de licitar com o Município de Aracitaba;

 declaração de inidoneidade para licitar e contratar com a ADMINISTRAÇÃO PÚBLICA, no prazo não superior a 5 anos.

A multa poderá ser aplicada, após regular processo administrativo, garantida a prévia defesa, no caso de descumprimento de qualquer cláusula ou condição do contrato ou deste edital, e, em especial, nos seguintes casos:

- Recusa em assinar o contrato ou retirar o instrumento equivalente, multa de 10% (dez por cento) do valor total do objeto;
- Recusar a entrega referente ao objeto licitado , multa de 10% (dez por cento) do valor total;
- entrega do objeto licitado em desacordo com as especificações, alterações, quantidade, multa de 10% (dez por cento) do valor total do objeto.
- O valor máximo das multas não poderá exceder, cumulativamente, a 10% (dez por cento) do valor do Contrato.

As sanções previstas neste Capítulo poderão ser aplicadas cumulativamente ou não, de acordo com a gravidade da infração, facultada ampla defesa a CONTRATADA, no prazo de 05 (cinco) dias úteis a contar da intimação do ato.

#### EXTENSÃO DAS PENALIDADES

A sanção de suspensão de participar em licitação e contratar com a Administração Pública poderá ser também, aplicada aqueles que:

Retardarem a execução do pregão;

Demonstrarem não possuir idoneidade para contratar com a Administração;

**DOOOOOOFizerem declaração falsa ou cometerem fraude fiscal e;** 

Nenhuma parte será responsável perante a outra pelos atrasos ocasionados por motivo de força maior ou caso fortuito.

§1º- A CONTRATANTE é competente para aplicar, nos termos da Lei Federal 8.666/93 e suas alterações, as penalidades de suspensão temporária e declaração de inidoneidade.

§ 2º - As multas estipuladas nesta cláusula serão aplicadas nas demais hipóteses de inexecução total ou parcial das obrigações assumidas.

O valor das multas aplicadas deverá ser recolhido à CONTRATANTE no prazo de 5 (cinco) dias a contar da data da notificação, podendo ainda, ser descontado das Notas Fiscais e/ou Faturas por ocasião do pagamento, ou cobrado judicialmente.

# CLAUSULA NONA - DA FISCALIZAÇÃO

A fiscalização da execução do contrato será exercida pelo Secretário Requisitante.

§ 1 - A fiscalização de que trata esta cláusula não exclui e nem reduz a responsabilidade da CONTRATADA por quaisquer irregularidades, ou ainda resultante de imperfeições técnicas, vício redibitório e, na ocorrência desse, não implica em co-responsabilidade da CONTRATANTE ou de seus agentes e prepostos.

§ 2 - A CONTRATANTE reserva o direito de rejeitar no todo ou em parte o objeto do presente contrato, se considerados em desacordo ou insuficientes, conforme os termos discriminados na proposta da CONTRATADA.

# CLAUSULA DECIMA - DAS ALTERAÇÕES

O presente contrato poderá ser alterado nos casos previstos pelo disposto no art. 57 e art. 65 de Lei Federal nº 8.666/93, desde que devidamente fundamentado e autorizado pela autoridade superior.

# CLÁUSULA DÉCIMA PRIMEIRA - DA RESCISÃO

Este contrato poderá ser rescindido unilateralmente total ou parcialmente nos casos previstos nos incisos I a XII e XVII do Art. 78 da Lei Federal n 8.666/93, e amigavelmente nos termos do Art. 79, inciso II, combinado como Art. 78 da Lei Federal 8.666/93.

Parágrafo Único - Na hipótese de a rescisão ser procedida por culpa da CONTRATADA, fica o CONTRATANTE autorizado a reter os créditos que a que tem direito, até o limite do valor dos prejuízos comprovados.

# CLAUSULA DÉCIMA SEGUNDA - DAS DISPOSIÇÕES GERAIS E FINAIS

A tolerância com qualquer atraso ou inadimplência por parte da CONTRATADA não importará, de forma alguma, em alteração contratual.

É vedado à CONTRATADA subcontratar total ou parcialmente o fornecimento.

A vigência do presente contrato será de 12 (doze) meses, a contar da assinatura do presente.

# CLAUSULA DÉCIMA TERCEIRA - DA PUBLICAÇÃO

A CONTRATANTE providenciará a publicação deste contrato na Imprensa Oficial em forma resumida, em obediência ao disposto no parágrafo único do Art. 61 da Lei Federal nº 8.666/93.

# CLAUSULA DÉCIMA QUARTA - DO FORO

Fica eleito o Foro da Comarca de Santos Dumont - MG, renunciando, desde já, os demaispor mais privilegiado que seja.

E, por estarem assim, justos e de acordo, assinam as partes, em 03 (três) vias de igual teor e forma, na presença de 02 (duas) Testemunhas.

Aracitaba/MG, de de 2023.

Prefeita Municipal

Contratado

TESTEMUNHAS:

1 - 2 -

# EDITAL DE LICITAÇÃO ANEXO V

# PROCESSO LICITATÓRIO Nº. 046/2023 MODALIDADE – PREGÃO PRESENCIAL Nº. 09/2023 MENOR PREÇO GLOBAL

### DECLARAÇÃO

............ inscrita no CNPJ nº .................... por intermédio de seu representante legal o(a) Sr(a) .................. portador(a) da Carteira de Identidade nº .............................. e do CPF nº ........................... DECLARA, para fins do disposto no inciso V do art. 27 da Lei nº 8.666 de 21 de junho de 1993, acrescido pela Lei nº 9.854, de 27 de outubro de 1999, que não emprega menor de dezoito anos em trabalho noturno, perigoso ou insalubre:

#### RESSALVA:

( ) não emprega menor de dezesseis anos.

( ) emprega menor, a partir de quatorze anos na condição de aprendiz.

Data: ............/ ............ /2023.

Representante legal da empresa CPF nº

(OBS: Em caso afirmativo, assinalar a ressalva acima)

# EDITAL DE LICITAÇÃO ANEXO VI

PROCESSO LICITATÓRIO Nº. 046/2023 MODALIDADE – PREGÃO PRESENCIAL Nº. 09/2023 MENOR PREÇO GLOBAL

# DECLARAÇÃO

Declaramos, para devidos fins, sob as penalidades da Lei, que a empresa ........................ CNPJ - ,,,,,,,,,,,, com sede na ,,,,,,,,,,,,, cidade ,,,,,,, encontrase HABILITADA para participar do Processo Licitatório nº 046/2023, Pregão Presencial nº 09 /2023, nos ditames da Lei Federal 10.520 de 17 de julho de 2002 e Lei Federal 8.666/93.

Aracitaba, de de 2023.

Empresa CNPJ

Obs: Assinatura

# EDITAL DE LICITAÇÃO ANEXO VII

PROCESSO LICITATÓRIO Nº. 046/2023 MODALIDADE – PREGÃO PRESENCIAL Nº. 09/2023 MENOR PREÇO GLOBAL

## DECLARAÇÃO

Declaramos, para devidos fins, que nos preços propostos encontram-se incluídos todos os tributos, encargos sociais, frete até o destino e quaisquer outros ônus que porventura possam recair sobre o Município.

Aracitaba, de de 2023.

Empresa CNPJ

Obs: Assinatura